# Capability based Command Security

SCSI commands standard proposal

IBM

May 2007

# **Table of Contents**

|                                                            | Definitions, symbols, abbreviations, and conventions                            | 1                               |
|------------------------------------------------------------|---------------------------------------------------------------------------------|---------------------------------|
| 1.1                                                        | Definitions                                                                     | 1                               |
| 1.1.1                                                      | CbCS Capability                                                                 | 1                               |
| 1.1.2                                                      | CbCS capability key                                                             | 1                               |
| 1.1.3                                                      | CbCS Credential                                                                 | 1                               |
| 1.1.4                                                      | CbCS management application client                                              | 1                               |
| 1.1.5                                                      | CbCS management device server                                                   | 1                               |
| 1.1.6                                                      | CbCS master key                                                                 | 1                               |
| 1.1.7                                                      | CbCS master authentication key                                                  | 1                               |
| 1.1.8                                                      | CbCS master generation key                                                      | 2                               |
| 1.1.9                                                      | CbCS validation tag                                                             | 2                               |
| 1.1.10                                                     | CbCS working key                                                                | 2                               |
| 1.1.11                                                     | Integrity check value                                                           | 2                               |
| 1.1.12                                                     | Secret key                                                                      | 2                               |
| 1.1.13                                                     | Security token                                                                  | 2                               |
| 1.2                                                        | Acronyms                                                                        | 2                               |
| 2                                                          | Capability based Command Security                                               | ว                               |
|                                                            | • •                                                                             | _                               |
| 2.1                                                        | Overview                                                                        |                                 |
|                                                            |                                                                                 | 2                               |
| 2.1                                                        | Overview                                                                        | 2                               |
| 2.1<br>2.2                                                 | Overview  CbCS management device server                                         | 2<br>5<br>5                     |
| 2.1<br>2.2<br>2.2.1                                        | Overview  CbCS management device server  CbCS management device server overview | 2<br>5<br>5                     |
| 2.1<br>2.2<br>2.2.1<br>2.2.2                               | Overview                                                                        | 2<br>5<br>5                     |
| 2.1<br>2.2<br>2.2.1<br>2.2.2<br>2.3                        | Overview                                                                        | 2<br>5<br>5<br>6                |
| 2.1<br>2.2<br>2.2.1<br>2.2.2<br>2.3<br>2.4                 | Overview                                                                        | 2<br>5<br>5<br>6<br>7           |
| 2.1<br>2.2<br>2.2.1<br>2.2.2<br>2.3<br>2.4<br>2.5          | Overview                                                                        | 2<br>5<br>5<br>6<br>7<br>7      |
| 2.1<br>2.2<br>2.2.1<br>2.2.2<br>2.3<br>2.4<br>2.5<br>2.5.1 | Overview                                                                        | 2<br>5<br>5<br>6<br>6<br>7<br>7 |

| 2.6.3 | The BASIC security method                                                      | 10 |
|-------|--------------------------------------------------------------------------------|----|
| 2.6.4 | The CAPKEY security method                                                     | 11 |
| 2.7   | CbCS Credentials                                                               | 12 |
| 2.7.1 | Preparing CbCS credentials by the CbCS management device server                | 12 |
| 2.7.2 | Preparing CbCS credentials by the application client                           | 13 |
| 2.7.3 | Validating CbCS credentials by the device server                               | 14 |
| 2.8   | Secret Keys                                                                    | 14 |
| 2.8.1 | Overview                                                                       | 14 |
| 2.8.2 | Secret key usage in commands                                                   | 15 |
| 2.8.3 | Computing updated CbCS master generation keys and new CbCS authentication keys | 16 |
| 2.9   | CbCS interactions with commands and task management functions                  | 17 |
| 2.9.1 | Association between commands and command functions                             | 17 |
| 2.9.2 | Task management functions                                                      | 18 |
| 2.10  | Security attributes                                                            | 19 |
| 3     | ENCAPSULATION TYPE definitions                                                 | 20 |
| 4     | CbCS encapsulation                                                             | 21 |
| 5     | Extended INQUIRY Data VPD page                                                 | 21 |
| 6     | Changes in SECURITY PROTOCOL IN command                                        | 22 |
| 6.1   | CbCS SECURITY PROTOCOL                                                         | 23 |
| 6.1.1 | Overview                                                                       | 23 |
| 6.1.2 | SECURITY PROTOCOL IN supported CbCS page                                       | 23 |
| 6.1.3 | SECURITY PROTOCOL OUT supported CbCS page                                      | 24 |
| 6.1.4 | Capabilities CbCS page                                                         | 25 |
| 6.1.5 | Attributes CbCS page                                                           | 26 |
| 6.1.6 | Set Master Key, Seed Exchange CbCS page                                        | 28 |
| 7     | Changes in SECURITY PROTOCOL OUT command                                       | 29 |
| 7.1   | CbCS SECURITY PROTOCOL                                                         | 30 |
| 7.1.1 | Overview                                                                       | 30 |

| 11    | References                                               | .42  |
|-------|----------------------------------------------------------|------|
| 10.2  | Change in Table 48 — Commands for all device types       | 42   |
| 10.1  | Change in C.3.5 Variable length CDB service action codes | 41   |
| 10    | Misc. changes                                            | .41  |
| 9     | PERFORM TASK MANAGEMENT FUNCTION command                 | .41  |
| 8.1.1 | CbCS capability format                                   | . 38 |
| 8.1   | RECEIVE CREDENTIAL parameter data                        | . 37 |
| 8     | RECEIVE CREDENTIAL command                               | .36  |
| 7.1.5 | Set Master Key, Change Master Key CbCS page              | 33   |
| 7.1.4 | Set Master Key, Seed Exchange CbCS page                  | 32   |
| 7.1.3 | Set Key CbCS page                                        | .32  |
| 7.1.2 | Set attributes CbCS page                                 | 31   |

# Changes to SPC-4

Proposal 07-029 defines ESC (Encapsulated SCSI Command) CDB format. This proposal is dependent on 07-029r1.

## 1 Definitions, symbols, abbreviations, and conventions

(These are additions to section 3 of SPC-4.)

## 1.1 Definitions

(These are additions to section 3.1 of SPC-4.)

[Sivan: This section is almost a complete rewrite from previous version]

## 1.1.1 CbCS Capability

A data structure that specifies defined access to a logical unit for specific commands. See 2.5.1.

## 1.1.2 CbCS capability key

The integrity check value (see 1.1.11) in a CbCS credential (see 1.1.3) returned by the CbCS management device server (see 1.1.5) in response to the RECEIVE CREDENTIAL command (see 8). See 2.2.2.

#### 1.1.3 CbCS Credential

A data structure containing a capability that is protected by an integrity check value (see 1.1.11) that is sent to and used by an application client in order to grant defined access to a logical unit for specific commands. See 2.7.

## 1.1.4 CbCS management application client

An application client that manages secret keys (see 1.1.12) stored in logical units. See 2.3.

## 1.1.5 CbCS management device server

A device server that prepares CbCS credentials (see 1.1.3) in response to application client requests. See 0.

## 1.1.6 CbCS master key

A set of secret keys (see 1.1.12) that consist of a CbCS master authentication key (see 1.1.7) and a CbCS master generation key (see 1.1.8).

## 1.1.7 CbCS master authentication key

A secret key (see 1.1.12) used to generate integrity check values (see 1.1.11) for CbCS credentials (see 1.1.3) that grant access to commands that sets secret keys in logical units. See 2.8.

1

## 1.1.8 CbCS master generation key

A secret key (see 1.1.12) used to generate new CbCS working keys (see 1.1.10).

## 1.1.9 CbCS validation tag

The integrity check value in a credential sent by the application client in a CbCS encapsulation (see 5). See 2.2.2.

## 1.1.10 CbCS working key

A secret key (see 1.1.12) that is used in generating integrity check values (see 1.1.11) for CbCS credentials (see 1.1.3) for commands other than those that sets secret keys in logical units. See 2.8.

## 1.1.11 Integrity check value

A value computed using an integrity algorithm (see 7.7.4.11.1.3 in 06-449r4), a secret key (see 1.1.12), and an identified set of data that protects the integrity of that identified set of data. See 2.7.

## 1.1.12 Secret key

A cryptographically generated value that is known only to a limited set of authorized entities. See 2.8.

## 1.1.13 Security token

**Pending definition:** Random Nonce of at least 128 (or 256) bits which is generated by the device server for each I\_T nexus at each creation of the I\_T nexus.

## 1.2 Acronyms

CbCS Capability based Command Security

# 2 Capability based Command Security

## 2.1 Overview

CbCS is a credential-based access control system. The security model is composed of the following components:

- a) A SCSI target device;
- b) A security manager consisting of:
  - a. A CbCS management device server
  - b. A CbCS management application client
- c) Application clients.

(Editors note: This needs a UML class diagram to accurately describe the interaction of the security classes to the classes we already have. The UML should also include the CbCS management application client and a CbCS management device server.)

Comment: George, can you take a first crack at that UML? You should know better how you want it to look...

#### 07-069r4

The CbCS management device server manages access control policy. CbCS Credentials are prepared by the CbCS management device server based on that access control policy.

Controlling access to a logical unit requires coordination between secret keys and security attributes set by the CbCS management application client and credentials generated by the CbCS management device server. The mechanism for coordination between the CbCS management device server and the CbCS management application client is not defined in this standard.

Figure 1 shows the flow of transactions between the components of a CbCS capable SCSI domain.

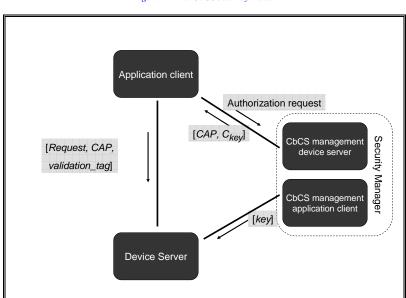

Figure 1 - The CbCS security model

The CbCS protocol enables centralized management of access control for multiple application clients across multiple SCSI initiator devices to multiple logical units across multiple SCSI target devices.

The protocol secures application client access to a logical unit by providing cryptographic integrity of credentials that are added to commands sent to the logical unit (See 2.7). This cryptographic integrity is based on mutual trust and secret key exchange between the CbCS management device server, CbCS management application client, and the logical unit's device server (see 2.8).

Different levels of protection and security are achieved by using different security methods. Currently two security methods are defined: The BASIC security method provides protection against errors but does not prevent unauthorized access caused by means of malicious attacks such as identity spoofing and network attacks. The CAPKEY security method enforces application client authentication and provides cryptographic integrity of credentials. Combined with network-level cryptographic message integrity, it protects against the following types of unauthorized access attacks:

- Illegal use of credentials beyond their original scope and lifespan;
- · Forging or stealing credentials;
- · Using malformed credentials;
- Network errors and malicious message modifications;
- · Message replay attacks.

#### 07-069r4

The protocol also supports coarse grained (per device) and fine grained (per logical unit) rapid revocation of credentials.

The device server reports that CbCS is applied to a logical unit by setting the CbCS bit in the Extended INQUIRY Data VPD page (see 5). If the CbCS bit is set to one, the target device shall support the following commands and parameters:

- a) Encapsulated SCSI command (see 4.3.4.2 [07-029r1]);
- b) CbCS encapsulation type (see 4);
- c) SECURITY PROTOCOL IN specifying the CbCS security protocol (see 6.1).
- d) SECURITY PROTOCOL OUT specifying the CbCS security protocol (see 7.1).

## 2.2 CbCS management device server

## 2.2.1 CbCS management device server overview

The application client requests capabilities and CbCS capability keys from the CbCS management device server. A CbCS management device server returns a CbCS capability key (Cap-Key) with each CbCS credential giving the application client access to a specific logical unit. The application client sends the CbCS capability to that logical unit's device server as part of a CbCS encapsulated command which allows the device server to authenticate the CbCS capability with an integrity check value (see 2.7.2, 2.7.3).

The CbCS management device server shall authenticate the application client unless BASIC security method is used (see 2.6.3), but secure access between the application client and device server is provided without requiring authentication of the application client by the device server. It is sufficient for the device server to verify the CbCS capabilities and integrity check values sent by the application client.

#### 2.2.2 CbCS Credentials

The RECEIVE CREDENTIAL command is used to request a CbCS credential from the CbCS management device server (see 8).

If the CAPKEY security method is used, the device server shall validate each command received from an application client to confirm that:

- a) The credential has not been tampered with (i.e., that the CbCS credential was generated by the CbCS management device server and includes an integrity check value generated using a secret key known only to the CbCS management device server, the CbCS management application client and the device server);
- b) The credential was obtained by the application client from the CbCS management device server or through delegation by another application client (i.e., that the application client knows the capability key that is associated with the credential and has used the CbCS capability key to provide a proper integrity check value for the command); and
- c) The requested SCSI command encapsulated in the received CDB is permitted by the capability in the credential (see 2.9).

If the BASIC security method is used, the device server shall validate each command received from an application client to confirm that the requested SCSI command encapsulated in the received CDB is permitted by the CbCS capability in the CbCS credential (see 2.9).

A CbCS credential includes a CbCS capability and an integrity check value. The integrity check value in a CbCS credential returned by the CbCS management device server in response to the RECEIVE CREDENTIAL command (see 8) is used as the secret key to generate the integrity check value in a CbCS credential sent by the application client in a CbCS encapsulation (see 4).

The integrity check value in a CbCS credential returned by the CbCS management device server in response to the RECEIVE CREDENTIAL command is the CbCS capability key. The integrity check value in a CbCS credential sent by the application client in a CbCS encapsulation is the validation tag.

The validation tag allows the device server to validate a CbCS credential and determine if the CbCS capability has been tampered with (e.g., an application client that has just the CbCS capability but not the CbCS capability key is unable to generate CbCS credentials with a valid validation tag in the integrity check value). Delegation of a CbCS credential is permitted, if an application client delegates both the CbCS capability and the CbCS capability key.

# 2.3 CbCS management application client

The CbCS capability keys are computed using secret keys that are shared between the CbCS management device server and the device server. The secret keys are managed by the CbCS management application client in conjunction with the CbCS management SCSI initiator device. The command integrity check values (i.e. the validation tags) are computed using CbCS capability keys. This standard includes SCSI commands for the CbCS management application client to set and manage the secret keys stored in the logical unit or a well known logical unit (see 6.1, 7.1).

If the secret key is stored in a well known logical unit then the key is shared between all logical units within the target device but is only used by a logical unit if there has been no secret key assigned to that logical unit (i.e., a secret key assigned to a logical unit always overrides any secret key assigned to a well known logical unit).

## 2.4 Trust assumptions

After the logical unit is a trusted (i.e., after an application client authenticates that it is communicating with a specific logical unit), the application client trusts the device server to:

- a) Provide integrity for stored data;
- b) Perform the security protocol and functions defined for it by this standard; and
- Not be controlled in a way that operates to the detriment of the application client's interests.
   [GP This item should be deleted as it basically states the logical unit should not do bad things]

[Sivan: In systems security analysis you state your assumptions on which system may be controlled by an attacker (non-trusted) and which systems may not be (trusted). This statement just says that the device server is trusted. It covers various undesirable behaviors not covered by items a-b.]

The CbCS management device server and the CbCS management application client are trusted after:

- a) the CbCS management device server is authenticated by the application client; and
- b) the CbCS management application client is authenticated by the logical unit.

The CbCS management device server and the CbCS management application client are trusted to:

- a) Securely store long-lived secret keys;
- b) Grant credentials to application clients according to access control policies that are outside the scope of this standard; and
- c) Perform the defined security functions.

The application client is not trusted. However, the CbCS security model is defined so that the application client receives service from the device server only if it interacts with both the CbCS management device server and the device server in ways that assure the propriety of the application client's actions.

CbCS management application clients and CbCS management device servers are trusted to protect CbCS capability keys from disclosure to unauthorized entities.

Communications between the CbCS management application clients, application clients, CbCS management device servers, and device servers are trusted based on the requirements shown in Table 1.

Table 1 - Communications trust requirement

| Connection                                                          | Communication trust requirement             |
|---------------------------------------------------------------------|---------------------------------------------|
| application client <> device server                                 | Cryptographic message integrity a           |
| application client <> CbCS management device server                 | Cryptographic confidentiality and integrity |
| CbCS management application client <> device server                 | Cryptographic message integrity             |
| CbCS management device server <> CbCS management application client | Confidentiality and integrity               |

Confidential communications are protected from eavesdropping by methods outside the scope of this standard.

Cryptographic message integrity assures that the message received is the one that was sent (i.e., no tampering occurred). Messages in which tampering is detected shall be discarded.

## 2.5 Access control Management

Access control management shall be performed by the CbCS management application client and the CbCS management device server as follows:

- a) The CbCS management device server provides access policy controls to application clients using policy-coordinated CbCS capabilities; and
- b) The CbCS management application client, in concert with the CbCS management device server and the device server, prevents unsecured access to a logical unit.

The access control management is confined to the CbCS management application client and CbCS management device server. The communication of access control management information may occur in a manner outside the scope of this standard.

## 2.5.1 CbCS Capabilities

#### 2.5.1.1 Overview

All CbCS encapsulations contain a CbCS capability descriptor that specifies the command functions (e.g., read, write, attributes setting, attributes retrieval) that the device server is allowed to process in response to the encapsulated SCSI CDB.

The device server shall validate that the requested functions are allowed by the CbCS capability based on:

- a) The type of functions; and
- b) The logical unit.

The policies that determine which CbCS capabilities are provided to which application clients are outside the scope of this standard.

The CbCS management device server shall deliver CbCS capabilities to application clients as follows:

 a) If the security method in use for the logical unit is BASIC (see 2.6.3), then the CbCS management device server may:

<sup>&</sup>lt;sup>a</sup> Cryptographic message integrity is sufficient for security of the CbCS access control. Confidentiality of the data transferred between the application client and the device server may be required to prevent passive network attacks and implemented by other means.

- A) Allow application clients to prepare their own CbCS capabilities; or
- B) Coordinate the preparation of CbCS capabilities for multiple application clients in response to requests;

or

- b) If a security method in use for the logical unit is CAPKEY (see 2.6.4), then the CbCS management device server shall prepare of CbCS capabilities by:
  - A) Requiring application clients to request CbCS credentials and CbCS capabilities; and
  - B) Preparing CbCS capabilities only in response to application client requests.

A CbCS capability descriptor is included in a CbCS credential returned by the CbCS management device server in response to the RECEIVE CREDENTIAL command (see 8), and in CbCS encapsulation parameters (see 4) to enable the device server to verify that the application client is allowed to perform the command functions requested by the encapsulated CDB. The capability format is defined in 8.1.1.

The CbCS capability descriptor specifies:

- a) the security method to apply in validating the CbCS credential;
- b) the cryptographic parameters used in generating the CbCS credential integrity check value;
- c) an expiration time of the CbCS capability;
- d) a permission bit mask that specifies which command functions are authorized by the CbCS capability;
- e) a logical unit descriptor which uniquely identifies the logical unit to which the CbCS capability pertains; and
- f) a policy access tag which is used for CbCS credential revocation.

Use of the CbCS capability expiration time is optional. Effective use of the CbCS capability expiration time requires synchronization between the clocks of the CbCS management device server and the device server. The method for synchronizing the clocks is outside the scope of this standard. If capability expiration time is used, the CbCS management device server should set capability lifetime that is an order of magnitude larger than the allowed deviation between the clocks. The protocol for synchronizing the clocks is not specified in this standard, however, the protocol should be implemented in a secure manner (e.g., it should not be possible for an adversary to set the clock in the device server backwards to enable the reuse of expired CbCS credentials). The REPORT TIMESTAMP command and SET TIMESTAMP command encapsulated with CbCS encapsulation may be used by the CbCS management application client for this purpose.

Use of the CbCS policy access tag is optional. The policy access tag field is used for rapid revocation of credentials for a logical unit. It is a settable attribute of the logical unit. The value of the field in the CbCS capability must match the value of the logical unit's attribute. The CbCS management device server shall set the CbCS capability field to the current LU attribute value. The CbCS management application client may change the logical unit attribute value (see 7.1.2) in order to invalidate outstanding credentials.

The CbCS capability also includes:

- a) an audit field, that may be used in a vendor specific manner to limit the delegation or prevent leakage of the CbCS capability to other application clients; and
- a designation descriptor (see spc4r09) that uniquely identifies a logical unit. If the CbCS capability applies to a well-known logical unit, the designation descriptor applies to the target device in which it resides.

In order to implement CbCS credential based on logical unit unique identifier, the same identifier type shall be:

- a) used in the access control policies set in the policy manager;
- b) returned by the device server in Device Identification VPD page (Inquiry page 83h);
- used by the application client to identify the device and request the corresponding CbCS credential from the CbCS management device server; and
- d) returned by the CbCS management device server in response in the CbCS capability in response to the application client's CbCS credential request.

A CbCS management application client may block CbCS capability-based access to a logical unit by:

a) changing the policy access tag attribute associated with a logical unit (see 7.1.2);

or

b) changing or invalidating the secret keys shared with the device server.

#### 2.5.1.2 CbCS Capability validation

The device server shall validate the CbCS capability descriptor included in the CbCS encapsulation (see 4) as follows:

- a) Verify that the CAPABILITY FORMAT field value is set to 1h. If the CAPABILITY FORMAT field value is other than 1h, then the command shall be terminated with a CHECK CONDITION status, with the sense key set to ILLEGAL REQUEST, and the additional sense code set to INVALID FIELD IN CDB.
- b) If the CAPABILITY EXPIRATION TIME field contains a non-zero value, then compare the CAPABILITY EXPIRATION TIME field to the current time (i.e., the current number of millisecond passed since midnight, 1 January 1970 UT). If the CAPABILITY EXPIRATION TIME field value is smaller than the current time value, then the command shall be terminated with a CHECK CONDITION status, with the sense key set to ILLEGAL REQUEST, and the additional sense code set to INVALID FIELD IN CDB.
- c) Verify that the designation descriptor matches the addressed logical unit, or the addressed target device in case a well-known logical unit is addressed. If they don't match, then the command shall be terminated with a CHECK CONDITION status, with the sense key set to ILLEGAL REQUEST, and the additional sense code set to INVALID FIELD IN CDB.
- d) If the POLICY ACCESS TAG field in the CbCS capability descriptor contains a non-zero value, then compare the POLICY ACCESS TAG field to the Policy Access Tag of this logical unit. If they don't match, then the command shall be terminated with a CHECK CONDITION status, with the sense key set to ILLEGAL REQUEST and the additional sense code set to INVALID FIELD IN CDB.
- e) Verify that the encapsulated command is permitted by the PERMISSIONS BIT MASK field in the CbCS capability descriptor in the CDB. If the requested command is not permitted, then the command shall be terminated with a CHECK CONDITION status, with the sense key set to ILLEGAL REQUEST, and the additional sense code set to INVALID FIELD IN CDB.

# 2.6 Security Methods

#### 2.6.1 Overview

This standard defines two security methods (see Table 2).

Table 2 - CbCS security methods

| Method | Description                                              | Without a secure channel                                              | With a secure channel                                                 |
|--------|----------------------------------------------------------|-----------------------------------------------------------------------|-----------------------------------------------------------------------|
| BASIC  | Protection against errors a                              | No protection against attacks                                         | Network-level integrity                                               |
| CAPKEY | Protection<br>against errors<br>and malicious<br>attacks | Verification of credentials,<br>vulnerable to some network<br>attacks | Verification of credentials<br>and protection from network<br>attacks |

<sup>&</sup>lt;sup>a</sup> The device server verifies the CbCS capability allows the operation but does not verify the authenticity of the CbCS capability prior to processing a command.

#### 2.6.2 General

If the device server receives a command for a logical unit:

- a) that has CbCS enabled:
- b) the opcode field is set to 7Eh (i.e. Encapsulated SCSI Command CDB); and
- c) the encapsulation type is set to 10h (i.e. CbCS encapsulation),

then the credential shall be validated before any other field in the CDB is validated.

If the device server receives a command for a logical unit:

- a) that has CbCS enabled:
- b) the opcode is not 7Eh (i.e. not Encapsulated SCSI Command CDB); and
- c) the received command requires authorization as described in 2.9,

then the command shall be terminated with a CHECK CONDITION status, with the sense key set to ILLEGAL REQUEST, and the additional sense code set to INVALID FIELD IN CDB.

If the device server receives a command for a logical unit:

- a) that has CbCS enabled;
- b) the opcode is 7Eh (i.e. Encapsulated SCSI Command CDB);
- the encapsulations do not include an encapsulation type set to 10h (i.e. CbCS encapsulation);
   and
- d) the encapsulated command requires authorization as described in 2.9,

then the command shall be terminated with a CHECK CONDITION status, with the sense key set to ILLEGAL REQUEST, and the additional sense code set to INVALID FIELD IN CDB.

## 2.6.3 The BASIC security method

The BASIC security method validates that the CbCS capability authorizes the encapsulated command for each CDB.

The BASIC security method does not validate the authenticity of the CbCS capability.

<sup>&</sup>lt;sup>b</sup> Access Control Security is based on the protocol presented and analyzed in [ACF+02]. CAPKEY verifies that the application client rightfully obtained the credential it is presenting.

#### 07-069r4

Preparing CbCS credentials for the BASIC security method does not require the knowledge of any secret keys and may be done by the application client without coordination with the CbCS management device server. The CbCS capability descriptor (see 2.5.1, 8.1.1) is set with the SECURITY METHOD field set to BASIC. The integrity check value is set to zero.

The device server validates the CbCS capability as described in 2.5.1.2.

## 2.6.4 The CAPKEY security method

#### 2.6.4.1 Overview

The CAPKEY security method validates the integrity of the CbCS capability information in each command. It provides security when the service delivery subsystem between the device server and application client is secured.

The integrity of the CbCS capability shall be validated before any other command processing is done, including CbCS capability validation.

Given a CbCS credential and a channel, the protocol ties the CbCS credential to the channel via a validation tag. The validation tag is computed by the application client as *PRF(Cap-Key, SecurityToken)*,

#### Where:

PRF is a pseudorandom function.

Cap-Key is the CbCS capability key associated with the command (see 2.6.4.2).

SecurityToken identifies the communication channel and is unique to this combination of initiator port, target port, and the particular I\_T nexus on which they communicate.

[Pending Security Token definition: Random Nonce of at least 128 (or 256) bits which is generated by the device server for each I\_T nexus at each creation of the I\_T nexus.]

An I\_T nexus loss event or reset event (see SAM-4) shall cause the security token to change.

SecurityToken is chosen by the device server. An application client may request the value of the SecurityToken (see 6.1.5). The device server compares the channel on which a request was received and its SecurityToken, and verifies that the validation tag attached to the request equals PRF(Cap-Key, SecurityToken).

To ensure the request is authenticated by the application client who obtained the CbCS credential, the CbCS capability key (*Cap-Key*) with which the validation tag *PRF(Cap-Key, SecurityToken*) is computed depends on the CbCS capability.

CbCS capabilities and integrity check values may be reused as follows:

- a) The application client may reuse the CbCS capability and *Cap-Key* on multiple commands for the same logical unit(s);
- b) The application client is required to calculate the validation tag once per I\_T\_L nexus;
- The Cap-Key and validation tag shall be calculated the first time the device server receives a given CbCS capability on a given I\_T\_L nexus and may be reused in processing every command received on the I\_T\_L nexus; and

#### 2.6.4.2 Computing the CbCS capability key

When preparing CbCS credentials (see 2.7.1) and validating CbCS credentials (see 2.7.3), the CbCS capability key shall be computed by the CbCS management device server and the device server using:

- a) The algorithm specified in the INTEGRITY CHECK VALUE ALGORITHM field in the CbCS capability descriptor;
- If the value of the KEY VERSION field in the CbCS capability descriptor is nonzero, the secret
  key to by used is specified by the KEY VERSION field, otherwise the authentication master key
  is used as the secret key; and
- c) The CbCS capability descriptor as the input data.

The CbCS capability key is placed in the INTEGRITY CHECK VALUE field of the CbCS credential returned in the RECEIVE CREDENTIAL command.

## 2.6.4.3 Computing the validation tag

When preparing CbCS credentials (see 2.7.2), the validation tag shall be computed by the application client using:

- The algorithm specified in the INTEGRITY CHECK VALUE ALGORITHM field in the CbCS capability descriptor;
- 2) The CbCS capability key returned from the RECEIVE CREDENTIAL command in the INTEGRITY CHECK VALUE field;
- The security token returned by the device server in the CbCS Attributes page (see 6.1.5) as the input data.

The validation tag is placed in the INTEGRITY CHECK VALUE field of the CbCS credential passed by the application client in the CbCS encapsulation (see 4).

## 2.7 CbCS Credentials

A CbCS credential authorizes specific access to a specific logical unit. It consists of a CbCS capability and an integrity check value. The CbCS capability descriptor (see 2.5.1) identifies the logical unit and specifies the specific access rights and parameters specifying how it shall be validated by the device server. The integrity check value authenticates the CbCS capability and is used for validation.

There are two types of CbCS credentials used in the CbCS protocol:

- a) A CbCS credential is transferred from the CbCS management device server to an application client over a communications mechanism that meets the requirements specified in 2.4 with the CbCS credential being returned in response to the RECEIVE CREDENTIAL command (see 8); and
- b) A CbCS credential is transferred from the application client to the device server over a communications mechanism that meets the requirements specified in 2.4 with the credential being placed in the encapsulation parameters of the CDB CbCS encapsulation (see 4).

#### 2.7.1 Preparing CbCS credentials by the CbCS management device server

In response to a request from an application client, the CbCS management device server shall prepare and return a CbCS credential (see Table 19) as follows:

- 1) If the access controls policy does not authorize the application client's request, no CbCS credential shall be returned to the requesting application client (i.e. the CRED PRSNT bit (see 8.1) in the returned parameter data shall be set to zero);
- 2) Prepare the CbCS capability and insert it in the CbCS credential as follows:

- Setting the SECURITY METHOD field to the value of the corresponding field in the Attributes CbCS page (see 6.1.5) of the logical unit for which the credential is requested;
- b. Setting the KEY VERSION field to the number of the working key used to compute the credential integrity check value;
- c. Setting the INTEGRITY CHECK VALUE ALGORITHM field to the value that specifies the algorithm used to compute all integrity check values related to this CbCS credential. The algorithm shall be one of those identified by the supported integrity check value algorithm attributes in the CbCS capabilities page (see 6.1.4) of the logical unit for which the credential is requested;
- d. Setting the CAPABILITY EXPIRATION TIME field to a value that is consistent with the CbCS policy;
- e. May set the AUDIT field in a vendor specific manner;
- f. Setting the PERMISSIONS BIT MASK descriptor to a value that is consistent with the policy;
- g. Setting the POLICY ACCESS TAG field to a value that matches the POLICY ACCESS TAG attribute in the Attributes CbCS page (see 6.1.5) of the logical unit for which the CbCS credential is requested. The value zero may be used to prevent revocation by changing the policy access tag attribute of the logical unit;
- h. Setting the LU DESCRIPTOR TYPE field, LU DESCRIPTOR LENGTH field, and LU DESCRIPTOR field to those of the logical unit to which the credential is requested; and
- If the security method in use is CAPKEY, then compute the CbCS capability key as described in 2.6.4.2, and place it in the INTEGRITY CHECK VALUE field in the CbCS credential. If the security method in use is BASIC, set the INTEGRITY CHECK VALUE field to zero;

and

3) Return the CbCS credential to the application client with the integrity check value serving as the CbCS capability key.

Security management commands issued by the CbCS management application client to the device server require that the integrity check value is computed using the authentication CbCS master key rather than a CbCS working key. The list of commands requiring use of the CbCS master key is in 2.8.2. If the CbCS master key is used to compute the CbCS credential integrity check value then the KEY VERSION field in the CbCS capability descriptor shall be set to zero.

For CbCS credentials returned by the CbCS management device server in response to the RECEIVE CREDENTIAL command (see 8), only CbCS working keys shall be used in computing the INTEGRITY CHECK VALUE field.

## 2.7.2 Preparing CbCS credentials by the application client

The client shall prepare the CbCS credential for sending it to the device server in the CDB CbCS encapsulation parameters as follows:

a) If the CAPKEY security method is enabled, copy the CbCS capability descriptor received from the CbCS management device server in response to the RECEIVE CREDENTIAL command into the CbCS capability descriptor parameter of the CDB CbCS encapsulation. If the BASIC security method enabled, prepare the CbCS capability descriptor as described in 2.7.1; and

b) If the CAPKEY security method is enabled, compute the validation tag as described in 2.6.4.3 and place it in the INTEGRITY CHECK VALUE parameter of the CDB CbCS encapsulation.

## 2.7.3 Validating CbCS credentials by the device server

The device server shall validate CbCS credentials as follows:

- a) If the CAPKEY security method is enabled and the SECURITY METHOD field in the CbCS capability descriptor is other than CAPKEY, the command shall be terminated with a CHECK CONDITION status, with the sense key set to ILLEGAL REQUEST, and the additional sense code set to INVALID FIELD IN CDB; and
- b) If the CAPKEY security method is enabled, then:
  - a. Compute the CbCS capability key as described in 2.6.4.2;
  - b. Compute the validation tag as described in 2.6.4.3; and
  - c. Compare the computed validation tag with the INTEGRITY CHECK VALUE field in the CbCS encapsulation parameters. If they don't match, the command shall be terminated with a CHECK CONDITION status, with the sense key set to ILLEGAL REQUEST, and the additional sense code set to INVALID FIELD IN CDB;

and

c) Verify the CbCS capability descriptor as described in 2.5.1.2.

## 2.8 Secret Keys

#### 2.8.1 Overview

All CbCS credentials are based on a secret key that is shared between the device server, the CbCS management application client that manages its security attributes, and the CbCS management device server that grants CbCS credentials to application clients. Keys shall be refreshed regularly.

Secret key management requirements are as follows:

- 1) The CbCS management application client should replace the logical unit's secret keys in a secure manner even if the channel it has with the logical unit is not secure;
- 2) The device server shall support multiple CbCS working keys; and
- The CbCS management application client shall contain a random source for generating secret keys.

Each logical unit has a CbCS master key and a set of CbCS working keys assigned to it. A single set of secret keys may be shared among multiple logical units within a target device.

The CbCS working keys are used to generate the CbCS capability keys that are used by application clients to access logical units. CbCS working keys should be refreshed frequently (e.g., hourly). A secret key refresh shall invalidate all CbCS credentials generated by that secret key. The device server shall support up to 16 refreshed versions of the secret key as valid (i.e., define multiple secret keys that are concurrently valid). The secret key version field in the CbCS capability is used to indicate which secret key shall be used in the validation process (see 8.1.1).

When setting a new secret key, the CbCS management application client assigns the secret key with a version number. The KEY VERSION field in the CbCS capability descriptor is set to the version number of the CbCS working key used in computing the CbCS capability key (see 8.1.1). The device server uses the KEY VERSION field to determine which secret key to use in validating an CbCS credential in a CbCS encapsulated command (see 2.7.3).

A CbCS master generation key is used to generate working secret keys. A CbCS master authentication key is used to generate CbCS credentials for commands to set and refresh keys, and modify device security attributes. The CbCS master key (i.e., the pair of CbCS master generation key and CbCS master authentication key) may be refreshed. Refreshing the CbCS master key is accomplished by a Diffie-Hellman key exchange algorithm that ensures forward secrecy of the CbCS master key. This algorithm is carried over a sequence of commands as follows:

- 1) SECURITY PROTOCOL OUT command specifying the CbCS protocol and the Set Master Key, Seed Exchange page (7.1.4);
- SECURITY PROTOCOL IN command specifying the CbCS protocol and the Set Master Key, Seed Exchange page (6.1.6); and
- SECURITY PROTOCOL OUT command specifying the CbCS protocol and the Set Master Key, Change Master Key page (7.1.5).

Separate sets of the CbCS master key and the CbCS working keys may be used for each logical unit, or a single set may be used for all logical units served by a security protocol well-known logical unit's device server as follows:

- A single set of CbCS master keys and CbCS working keys is used by the device server through the SECURITY PROTOCOL well-known logical unit. This set of secret keys serves all the logical units within the SCSI target device;
- A separate set of CbCS master keys and CbCS working keys is used for each logical unit within the SCSI target device; and
- 3) A single set of CbCS master keys and CbCS working keys is used by the device server through the SECURITY PROTOCOL well-known logical unit. In addition, a separate set of CbCS master key and CbCS working keys may be used for any logical unit within the SCSI target device. The single set of secret keys serves any logical unit that does not have its own set of keys.

## 2.8.2 Secret key usage in commands

Every CbCS credential prepared by the CbCS management device server includes an integrity check value field containing a CbCS capability key that is computed using either a CbCS working key or the CbCS master authentication key associated with the logical unit.

The CbCS authentication master key shall be used in preparing CbCS credentials for commands that set secret keys. For other commands, the secret key that shall be used is one of the CbCS working keys associated with the logical unit. The KEY VERSION field in the CbCS capability descriptor shall be set to a value that identifies that particular working key (see 8.1.1).

The following commands involve setting secret keys and require using the CbCS master authentication key for preparing the credential:

- a) SECURITY PROTOCOL OUT command specifying the CbCS security protocol and the Set Key page (see 7.1.3);
- SECURITY PROTOCOL OUT command specifying the CbCS security protocol and the Set Master Key, Seed Exchange page (see 7.1.4);
- c) SECURITY PROTOCOL IN command specifying the CbCS security protocol and the Set Master Key, Seed Exchange page (see 6.1.6); and
- d) SECURITY PROTOCOL OUT command specifying the CbCS security protocol and the Set Master Key, Change master Key page (see 7.1.5).

If the CbCS encapsulated command is SECURITY PROTOCOL OUT command specifying the CbCS security protocol and the Set Master Key, Change Master Key page, then the secret key that shall be used is the next CbCS authentication master key computed after GOOD status has been returned by the SECURITY PROTOCOL IN command specifying the CbCS security protocol and the Set Master Key, Seed Exchange page.

# 2.8.3 Computing updated CbCS master generation keys and new CbCS authentication keys

When processing the commands that involve setting secret keys (i.e., the Set Key CbCS page (see 7.1.3) and the Set Master Key CbCS pages (see 7.1.4, 6.1.6, and 7.1.5)), the device server shall compute new CbCS master generation keys and CbCS working keys as follows:

- a) The algorithm specified in the INTEGRITY CHECK VALUE ALGORITHM field in the CbCS capability descriptor; [Editor's note: Should we define a separate field encoding this algorithm rather than using the one used in the credential?]
- b) The input secret key value shall be one of the following:
  - a) For a Set Key CbCS page (see 7.1.3), the CbCS master generation key; or
  - b) For a CbCS master key computed following the processing of the Set Master Key, Change Master Key CbCS page (see 7.1.5), the previous CbCS master generation key shall be used:

and

- c) The input data (i.e., seed) shall be one of the following:
  - a) For a Set Key CbCS page, the contents of the SEED field of the Set Key CbCS page; or
  - b) For a Set Master Key, Change Master Key CbCS page, the value computed after successful completion of the SECURITY PROTOCOL IN command specifying the Set Master Key, Seed Exchange CbCS page (see 6.1.6) and updated by the Set Master Key, Change Master Key CbCS page (see 7.1.5).

When processing the commands for setting the CbCS master key (i.e., the Set Master Key CbCS pages (see 7.1.4, 6.1.6, and 7.1.5)), the device server shall compute the new CbCS master authentication key as follows:

- a) The algorithm specified in the INTEGRITY CHECK VALUE ALGORITHM field in the CbCS capability descriptor; [Editor's note: Should we define a separate field encoding this algorithm rather than using the one used in the credential?]
- b) The input key value shall be the CbCS master generation key prior to processing the command; and
- c) The input data shall be the seed value computed (see 6.1.6) with the least significant bit changed as follows:
  - a) If the seed value least significant bit is zero, then the least significant bit shall be set to one; or
  - b) If the seed value least significant bit is one, then the least significant bit shall be set to zero.

# 2.9 CbCS interactions with commands and task management **functions**

#### 2.9.1 Association between commands and command functions

The PERMISSIONS BIT MASK descriptor in the CbCS capability (see 2.5.1) specifies which command functions are allowed by this CbCS capability. When processing CbCS encapsulation commands, the device server shall verify that the bits applicable to the encapsulated SCSI command are all set to one in the PERMISSIONS BIT MASK descriptor before processing the request specified by the CbCS encapsulated SCSI command.

The associations between commands and command functions as specified in this subclause for commands defined in this standard. Other SCSI command set standards may specify associations between commands and command functions pertaining to the specific device type.

If the device server receives a command that requires CbCS encapsulation (see 4) according to Table 3 or any device specific command set standard pertaining to the received command, and the command is not encapsulated with CbCS encapsulation, then the command shall be terminated with a CHECK CONDITION status, the sense key shall be set to ILLEGAL REQUEST, and the additional sense code shall be set to INVALID FIELD IN CDB.

If the device server receives a command that does not require CbCS encapsulation (see 4) according to Table 3 or any device specific command set standard pertaining to the received command, and the command is encapsulated with CbCS encapsulation, then the command may be processed by the device server.

Table 3 - Associations between commands and permissions

|                                  | Required Permissions |               |              |               |             |       |                                       |
|----------------------------------|----------------------|---------------|--------------|---------------|-------------|-------|---------------------------------------|
| Command                          | DATA<br>READ         | DATA<br>WRITE | ATTR<br>READ | ATTR<br>WRITE | SEC<br>MGMT | RESRV | Permitt<br>ed / Not<br>allowed<br>(a) |
| ACCESS CONTROL IN                |                      |               |              |               |             |       | N                                     |
| ACCESS CONTROL OUT               |                      |               |              |               |             |       | N                                     |
| CHANGE ALIASES                   |                      |               |              |               |             |       | Р                                     |
| EXTENDED COPY                    |                      |               |              |               |             |       | N                                     |
| INQUIRY                          |                      |               |              |               |             |       | Р                                     |
| LOG SELECT                       |                      |               | V            |               |             |       |                                       |
| LOG SENSE                        |                      |               |              | V             |             |       |                                       |
| MANAGEMENT PROTOCOL IN           |                      |               |              |               |             |       |                                       |
| MANAGEMENT PROTOCOL OUT          |                      |               |              |               |             |       |                                       |
| MODE SELECT(6)                   |                      |               |              | V             |             |       |                                       |
| MODE SELECT(10)                  |                      |               |              | V             |             |       |                                       |
| MODE SENSE(6)                    |                      |               | V            |               |             |       |                                       |
| MODE SENSE(10)                   |                      |               | V            |               |             |       |                                       |
| PERFORM TASK MANAGEMENT FUNCTION |                      |               |              |               | v           |       |                                       |
| PERSISTENT RESERVE IN            |                      |               | V            |               |             |       |                                       |
| PERSISTENT RESERVE OUT           |                      |               | -            |               |             | V     |                                       |
| READ ATTRIBUTE                   |                      |               | V            |               |             |       |                                       |
| READ BUFFER                      | TBD                  | TBD           | TBD          | TBD           | TBD         | TBD   | TBD                                   |
| READ MEDIA SERIAL NUMBER         |                      |               | ٧            |               |             |       |                                       |
| RECEIVE COPY RESULTS             |                      |               |              |               |             |       | V                                     |
| RECEIVE CREDENTIAL               |                      |               |              |               |             |       | Р                                     |
| RECEIVE DIAGNOSTIC RESULTS       |                      |               | ٧            |               |             |       |                                       |

|                                     |             |         | Requir | ed Perm | issions |     |      |
|-------------------------------------|-------------|---------|--------|---------|---------|-----|------|
| REPORT ALIASES                      |             |         | V      |         |         |     |      |
| REPORT IDENTIFYING                  |             |         |        |         |         |     |      |
| INFORMATION                         |             |         | V      |         |         |     |      |
| REPORT LUNS                         |             |         |        |         |         |     | Р    |
| REPORT PRIORITY                     |             |         | V      |         |         |     |      |
| REPORT SUPPORTED                    |             |         |        |         |         |     | Р    |
| OPERATION CODES                     |             |         |        |         |         |     |      |
| REPORT SUPPORTED TASK               |             |         |        |         |         |     | Р    |
| MANAGEMENT FUNCTIONS                |             |         |        |         |         |     |      |
| REPORT TARGET PORT                  |             |         |        |         |         |     | Р    |
| GROUPS                              |             |         |        |         |         |     | P    |
| REPORT TIMESTAMP                    |             |         | V      |         |         |     |      |
| REQUEST SENSE                       |             |         | V      |         |         |     |      |
| SECURITY PROTOCOL IN (per secu      | urity proto | ocol)   |        |         |         |     |      |
| Security protocol information (00h) |             |         | V      |         |         |     |      |
| Defined by TCG (01h – 06h)          |             |         |        |         |         |     | ?TBD |
| CbCS (07h)                          |             |         |        |         | ٧       |     |      |
| Tape Data Encryption (20h)          |             |         |        |         | ٧       |     |      |
| Authentication in Host Attachments  |             |         |        |         | V       |     |      |
| of Transient Storage Devices (EEh)  |             |         |        |         | V       |     |      |
| ATA Device Server Password          |             |         |        |         | V       |     |      |
| Security (EFh)                      |             |         |        |         | V       |     |      |
| SECURITY PROTOCOL OUT (per se       | ecurity pr  | otocol) |        |         |         |     |      |
| Defined by TCG (01h – 06h)          |             |         |        |         |         |     | ?TBD |
| CbCS (07h)                          |             |         |        |         | V       |     |      |
| Tape Data Encryption (20h)          |             |         |        |         | V       |     |      |
| Authentication in Host Attachments  |             |         |        |         | V       |     |      |
| of Transient Storage Devices (EEh)  |             |         |        |         | V       |     |      |
| ATA Device Server Password          |             |         |        |         | V       |     |      |
| Security (EFh)                      |             |         |        |         | V       |     |      |
| SEND DIAGNOSTIC                     |             |         |        | V       |         |     |      |
| SET IDENTIFYING INFORMATION         |             |         |        | ٧       |         |     |      |
| SET PRIORITY                        |             |         |        | V       |         |     |      |
| SET TARGET PORT GROUPS              |             |         |        |         |         |     |      |
| SET TIMESTAMP                       |             |         |        | V       | V       |     |      |
| TEST UNIT READY                     |             |         |        |         |         |     |      |
| WRITE ATTRIBUTE                     |             |         |        | V       |         |     |      |
| WRITE BUFFER                        | TBD         | TBD     | TBD    | TBD     | TBD     | TBD | TBD  |

<sup>(</sup>a) N(ot allowed) – the command shall not be supported for a logical unit that has the CbCS bit set in the extended inquiry data

## P(ermitted) – If the command is supported for the logical unit, no permissions are required for it.

## 2.9.2 Task management functions

If the CbCS bit is set to one in the extended inquiry data, all SAM-4 task management functions except QUERY TASK shall be ignored and responded to as if they have been successfully processed. The PERFORM TASK MANAGEMENT FUNCTION command (see 9) allows SAM-4 task management functions to be processed under the protection of CbCS.

[Editor's note (Sivan): What's the impact of this on existing host systems?!]

(GP- This is a very nasty requirement.)

[Editor's note (Sivan): CbCS is per LU. Do Task management functions pertain to LU? If not, do we have an issue here with having both CbCS and non-CbCS LUs in the same device?]

# 2.10 Security attributes

Device servers supporting CbCS may support one or more of the following security attributes:

- a) SCSI target device based;
- b) logical unit based;
- c) changeable; or
- d) non-changeable.

Device servers may support the following security attributes:

- a) only SCSI target device based;
- b) only logical unit based; or
- c) both.

If a device server supports both target based security attributes and a logical unit based security attributes and receives both target based security attributes and a logical unit based security attributes, then the logical unit based security attribute overrides the target based security attribute on that device server.

SCSI target device attributes are queried and modified through the SECURITY PROTOCOL well-known logical unit (see 8.5 [spc4r09])

Table 4 specifies the CbCS attributes.

Table 4 - CbCS attributes

| Security attribute name                         | ecurity attribute name Length (bytes) |                                      | Application clien settable |  |
|-------------------------------------------------|---------------------------------------|--------------------------------------|----------------------------|--|
| Supported security methods                      | n*2                                   | SCSI target device                   | No                         |  |
| Default security method                         | 2                                     | SCSI target device                   | Yes                        |  |
| Security method                                 | 2                                     | SCSI target device/Logical unit      | Yes                        |  |
| upported integrity check<br>alue algorithms n*2 |                                       | SCSI target device                   | No                         |  |
| Supported DH groups                             | n*2                                   | SCSI target device                   | No                         |  |
| Clock                                           | 6                                     | SCSI target device                   | Yes                        |  |
| CbCS master key identifier                      | 8                                     | SCSI target device<br>/ Logical unit | No <sup>d</sup>            |  |
| CbCS working key identifier                     | 16*8                                  | SCSI target device<br>/ Logical unit | No <sup>d</sup>            |  |
| LU initial policy access tag                    | 4                                     | SCSI target device                   | Yes                        |  |
| Policy access tag                               | 4                                     | Logical unit                         | Yes                        |  |
| Security token                                  | Not defined c                         | Logical unit b                       | No                         |  |

The security token returned by the device server is unique to the I\_T nexus on which the security token is returned.

| Security attribute name                                                                   | Length (bytes) | SCSI target<br>device or logical<br>unit specific | Application client settable |  |  |  |  |
|-------------------------------------------------------------------------------------------|----------------|---------------------------------------------------|-----------------------------|--|--|--|--|
| The security token length is specific to the implementation of secure channel for the I_T |                |                                                   |                             |  |  |  |  |

The supported security methods attribute is used by the device server to report its supported security methods. See 2.6.

The default security method attribute is the security method the device server shall apply to a newly created CbCS logical unit, if a security method is not specified at logical unit creation time. The default security method shall be one of the supported security methods.

The supported integrity check value algorithms security attribute is used by a device server to report its supported integrity check value algorithms. Integrity check value algorithms shall be used to compute integrity check values. See 7.7.4.11.1.3 in 06-449r4.

The supported DH group security attribute is used by a device server to report the DH groups it supports for the Diffie-Hellman key exchange with the application client that is processed as part of setting a new CbCS master key (see 7.1.4). See 7.7.4.11.1.4 in 06-449r4.

The clock security attribute shall contain the current time in use by the device server represented as the count of the number of milliseconds elapsed since midnight, 1 January 1970 UT.

The LU initial policy access tag security attribute specifies the initial value for the policy access tag for a newly created logical unit. The initial value for this attribute shall be set to FFFF FFFFh (see Error! Reference source not found.).

The policy access tag security attribute specifies the expected non-zero contents of the POLICY ACCESS TAG field in any capability that allows access to this logical unit (see Error! Reference source not found.).

Setting and querying security attributes are used by the application client by issuing the SECURITY PROTOCOL IN command and SECURITY PROTOCOL OUT command with the CbCS security protocol (see 6.1, 7.1).

## **ENCAPSULATION TYPE definitions**

Following is a proposed change to table x3 from 07-029r1.

Table x3 — OUTERMOST ENCAPSULATION TYPE field and NEXT ENCAPSULATION TYPE field

|               |                          | Size of encapsulation<br>parameter descriptors<br>(bytes) |         |           |  |  |  |
|---------------|--------------------------|-----------------------------------------------------------|---------|-----------|--|--|--|
| Code          | Description              | Prefix                                                    | Postfix | Reference |  |  |  |
| 00h           | No next layer            | n/a                                                       | n/a     | 4.3.4.2.1 |  |  |  |
| Prefix and P  | Prefix and Postfix codes |                                                           |         |           |  |  |  |
| 01h – 07h     | 01h – 07h Reserved       |                                                           |         |           |  |  |  |
| Prefix only c | Prefix only codes        |                                                           |         |           |  |  |  |

The secret key identifier is set by the application client when a new secret key is generated as described in 7.1.3 and 7.1.5. It is not settable by means of setting CbCS security attributes described in 7.1.2

|           |             | Size of end<br>parameter<br>(by |         |           |
|-----------|-------------|---------------------------------|---------|-----------|
| Code      | Description | Prefix                          | Postfix | Reference |
| xxh       | CbCS        | 128                             | 0       |           |
| xxh - FFh | Reserved    |                                 | 0       |           |

# 4 CbCS encapsulation

[Editor's note: I'm not sure where exactly this section should be added in SPC-4.]

The CbCS encapsulation allows the application of security to a SCSI command using the parameters specified in this subclause.

Support for CbCS encapsulation type is mandatory if the CbCS bit in extended INQUIRY data (see 5) is set to one.

The encapsulated CDB may be any any CDB defined in any SCSI standard.

Table 5 - CbCS encapsulation descriptor format

| Bit<br>Byte | 7 | 6                          | 5   | 4         | 3        | 2  | 1 | 0 |  |  |
|-------------|---|----------------------------|-----|-----------|----------|----|---|---|--|--|
| 0           |   | NEXT ENCAPSULATION TYPE    |     |           |          |    |   |   |  |  |
| 1           |   | Reserved                   |     |           |          |    |   |   |  |  |
| 2           |   | ChCC agachility descriptor |     |           |          |    |   |   |  |  |
| 65          |   | CbCS capability descriptor |     |           |          |    |   |   |  |  |
| 66          |   | INTEGRITY CHECK VALUE      |     |           |          |    |   |   |  |  |
| 129         |   |                            | IIN | IEGNIII C | HEUR VAL | UE |   |   |  |  |

The CbCS capability descriptor is defined in 8.1.1.

The CbCS capability descriptor and the INTEGRITY CHECK VALUE field shall be prepared by the application client as described in 2.7.2.

The device server shall validate the CbCS capability descriptor and the INTEGRITY CHECK VALUE field as described in 2.7.3.

# 5 Extended INQUIRY Data VPD page

[Change in 7.6.4 Extended INQUIRY Data VPD page]

The Extended INQUIRY Data VPD page (see table 361) provides the application client with a means to obtain information about the logical unit.

Table 361 — Extended INQUIRY Data VPD page

| Ī | Bit  | 7 | 6 | 5 | 4 | 3 | 2 | 1 | 0 |
|---|------|---|---|---|---|---|---|---|---|
| L | Byte |   |   |   |   |   |   |   |   |

| Bit<br>Byte | 7                                           | 6        | 5        | 4             | 3             | 2             | 1       | 0       |
|-------------|---------------------------------------------|----------|----------|---------------|---------------|---------------|---------|---------|
| 0           | PERIPHERAL QUALIFIER PERIPHERAL DEVICE TYPE |          |          |               |               |               |         |         |
| 1           | PAGE CODE (86h)                             |          |          |               |               |               |         |         |
| 2           |                                             |          |          | Rese          | erved         |               |         |         |
| 3           |                                             |          |          | PAGE LEN      | GTH (3Ch)     | 1             |         |         |
| 4           | Rese                                        | erved    |          | SPT           |               | GRD_CH<br>K   | APP_CHK | REF_CHK |
| 5           |                                             | Reserved |          | GROUP_<br>SUP | PRIOR_S<br>UP | HEADSU<br>P   | ORDSUP  | SIMPSUP |
| 6           |                                             |          | Reserved |               |               | COR_D_S<br>UP | NV_SUP  | V_SUP   |
| 7           |                                             |          |          | Reserved      |               |               |         | LUICLR  |
| 8           |                                             |          |          | Reserved      |               |               |         | CbCS    |
| 9           | Reserved                                    |          |          |               |               |               |         |         |
| 63          |                                             |          |          | nese          | aveu          |               |         |         |

## <Unchanged text here>

A Capability based Command Security (CbCS) bit set to one indicates that the logical unit has CbCS (see 2). A CbCS bit set to zero indicates that the logical unit does not support CbCS.

# 6 Changes in SECURITY PROTOCOL IN command

[Changes in section 6.29 SECURITY PROTOCOL IN command]

## 6.29.1 SECURITY PROTOCOL IN command description

Table 186 — SECURITY PROTOCOL field in SECURITY PROTOCOL IN command

| Code      | Description                                                     | Reference    |
|-----------|-----------------------------------------------------------------|--------------|
| 00h       | Security protocol information                                   | 6.29.2       |
| 01h - 06h | Defined by the TCG                                              | 3.1.128      |
| 07h       | CbCS                                                            | 6.29.3 (6.1) |
| 08h - 1Fh | Reserved                                                        |              |
| 20h       | Tape Data Encryption                                            | SSC-3        |
| 21h - EDh | Reserved                                                        |              |
| EEh       | Authentication in Host Attachments of Transient Storage Devices | IEEE P1667   |
| EFh       | ATA Device Server Password Security                             | TBD          |
| F0h - FFh | Vendor Specific                                                 |              |

## 6.1 CbCS SECURITY PROTOCOL

(New section in SPC-4: 6.29.3)

## 6.1.1 Overview

(New section in SPC-4: 6.29.3.1)

The SECURITY PROTOCOL IN command specifying the CbCS protocol requests the device server to return the security attributes of the:

- a) a) logical unit; or
- b) b) SCSI target device that contains the addressed SECURITY PROTOCOL well-known logical

The command supports CbCS pages that may be requested one at a time. An application client requests a CbCS page by using a SECURITY PROTOCOL IN command with the SECURITY PROTOCOL field set to 07h (CbCS protocol) and the SECURITY PROTOCOL SPECIFIC field set to the requested CbCS page code.

The SECURITY PROTOCOL SPECIFIC field (see Table 6) specifies the CbCS pages.

Table 6 – SECURITY PROTOCOL SPECIFIC field

| Code                                             | Description                               | Support | Reference |
|--------------------------------------------------|-------------------------------------------|---------|-----------|
| 0000h                                            | SECURITY PROTOCOL IN supported CbCS page  | M       | 6.1.2     |
| 0001h                                            | SECURITY PROTOCOL OUT supported CbCS page | М       | 6.1.3     |
| 0002h-000Fh                                      | Reserved                                  |         |           |
| 0010h                                            | Capabilities CbCS page                    | М       | 6.1.4     |
| 0011h                                            | Attributes CbCS page                      | М       | 6.1.5     |
| 0012h                                            | Set Master Key, Seed Exchange CbCS page   | М       | 6.1.6     |
| 0013h – FFFFh                                    | Reserved                                  |         |           |
| Support key:<br>M – Mandatory fo<br>O – Optional | r device servers that support the CbCS.   |         |           |

# 6.1.2 SECURITY PROTOCOL IN supported CbCS page

(New section in SPC-4: 6.29.3.2)

Table 7 specifies the format of the SECURITY PROTOCOL IN supported CbCS page.

Table 7 - SECURITY PROTOCOL IN supported CbCS page

| Bit<br>Byte | 7     | 6 | 5                   | 4        | 3          | 2 | 1 | 0 |  |  |  |
|-------------|-------|---|---------------------|----------|------------|---|---|---|--|--|--|
| 0           | (MSB) |   |                     | PAGE COI | DE (0000h) |   |   |   |  |  |  |
| 1           |       |   | PAGE CODE (0000h) – |          |            |   |   |   |  |  |  |

| Bit<br>Byte | 7                      | 6    | 5                                                | 4        | 3              | 2         | 1       | 0     |  |  |
|-------------|------------------------|------|--------------------------------------------------|----------|----------------|-----------|---------|-------|--|--|
| 2           | (MSB)                  |      | PAGE LENGTH (n-3)                                |          |                |           |         |       |  |  |
| 3           |                        |      |                                                  | TAGE LEI | <b>(</b> (110) |           |         | (LSB) |  |  |
| 4           | (MSB)                  | SECI | IDITY DDO                                        | TOCOL IN | aupported (    | ChCS page | (firot) |       |  |  |
| 5           |                        | SECC | SECURITY PROTOCOL IN supported CbCS page (first) |          |                |           |         |       |  |  |
|             |                        |      |                                                  |          |                |           |         |       |  |  |
|             |                        |      | •                                                |          |                |           |         |       |  |  |
| n-1         | (MSB)                  | SECI | SECURITY PROTOCOL IN supported CbCS page (last)  |          |                |           |         |       |  |  |
| n           | , in the second second | SECC |                                                  |          |                |           |         |       |  |  |

The SECURITY PROTOCOL IN supported CbCS page shall contain a list of all of the CbCS pages the device server supports for the SECURITY PROTOCOL IN command specifying the CbCS protocol in ascending order beginning with page code 0000h.

## 6.1.3 SECURITY PROTOCOL OUT supported CbCS page

(New section in SPC-4: 6.29.3.3)

Table 8 specifies the format of the SECURITY PROTOCOL OUT supported CbCS page.

Table 8 - SECURITY PROTOCOL IN supported CbCS page format

| Bit<br>Byte | 7     | 6    | 5                                               | 4        | 3           | 2         | 1       | 0     |  |  |  |
|-------------|-------|------|-------------------------------------------------|----------|-------------|-----------|---------|-------|--|--|--|
| 0           | (MSB) |      | PAGE CODE (0001h)                               |          |             |           |         |       |  |  |  |
| 1           |       |      | PAGE CODE (0001h)                               |          |             |           |         |       |  |  |  |
| 2           | (MSB) |      |                                                 | DACELEN  | ICTU (n. 0) |           |         |       |  |  |  |
| 3           |       |      | PAGE LENGTH (n-3)                               |          |             |           |         |       |  |  |  |
| 4           | (MSB) | SECI | IDITY DDO                                       | TOCOL IN | supported ( | ChCC nogo | (first) |       |  |  |  |
| 5           |       | SECC |                                                 | TOCOL IN | supported   | CDC3 page | (IIISt) | (LSB) |  |  |  |
|             |       |      |                                                 |          |             |           |         |       |  |  |  |
|             |       |      | •                                               |          |             |           |         |       |  |  |  |
| n-1         | (MSB) | SECI | SECURITY PROTOCOL IN currented ChCS page (lost) |          |             |           |         |       |  |  |  |
| n           |       | SECO | SECURITY PROTOCOL IN supported CbCS page (last) |          |             |           |         |       |  |  |  |

The SECURITY PROTOCOL OUT supported CbCS page shall contain a list of all of the CbCS pages that the device server supports for the SECURITY PROTOCOL OUT command specifying the CbCS protocol in ascending order.

# 6.1.4 Capabilities CbCS page

(New section in SPC-4: 6.29.3.4)

Table 9 specifies the format of the Capabilities CbCS page.

Table 9 – Capabilities CbCS page format

| Bit        |                              |                                          |             |              |                |             |            |       |  |  |  |  |
|------------|------------------------------|------------------------------------------|-------------|--------------|----------------|-------------|------------|-------|--|--|--|--|
| Byte       | 7                            | 6                                        | 5           | 4            | 3              | 2           | 1          | 0     |  |  |  |  |
| 0          | (MSB) PAGE CODE (0010h)      |                                          |             |              |                |             |            |       |  |  |  |  |
| 1          |                              |                                          | '           | AGE OOL      | JE (0010II)    | )           |            | (LSB) |  |  |  |  |
| 2          | (MSB)                        |                                          | DACE        | LENGTH       | /;*O . ;*O . I | <u>*۵۰۵</u> |            |       |  |  |  |  |
| 3          |                              | •                                        | PAGE        | ELENGTH      | (1 Z+j Z+r     | ( 2+0)      |            | (LSB) |  |  |  |  |
| 4          | GKS                          | LUKS                                     | GSMS        | LUSMS        |                | Rese        | erved      |       |  |  |  |  |
| 5          |                              |                                          |             | Rese         | erved          |             |            |       |  |  |  |  |
| 6          |                              | Number of supported security methods (i) |             |              |                |             |            |       |  |  |  |  |
| 7          |                              |                                          |             |              |                |             |            |       |  |  |  |  |
| 8          |                              | SUPPORTED SECURITY METHOD (first)        |             |              |                |             |            |       |  |  |  |  |
| 9          |                              | SUPPORTED SECURITY METHOD (TIRST)        |             |              |                |             |            |       |  |  |  |  |
|            | :                            |                                          |             |              |                |             |            |       |  |  |  |  |
|            |                              |                                          |             |              |                |             |            |       |  |  |  |  |
| i*2+6      |                              | SUPPORTED SECURITY METHOD (last)         |             |              |                |             |            |       |  |  |  |  |
| i*2+7      |                              |                                          |             |              |                |             |            |       |  |  |  |  |
| i*2+8      |                              | · Numbei                                 | r of suppor | rted integri | tv check v     | alue algor  | rithms (i) |       |  |  |  |  |
| i*2+9      |                              | rtambo                                   | от опрро    |              | ty oncon v     | aido digoi  | 11 III (J) | (LSB) |  |  |  |  |
| i*2+10     |                              | SUPPOR                                   | RTED INT    | EGRITY C     | HECK VA        | LUE ALG     | ORITHM     |       |  |  |  |  |
| i*2+11     |                              |                                          |             | (fir         | st)            |             |            | (LSB) |  |  |  |  |
|            |                              |                                          |             |              |                |             |            |       |  |  |  |  |
|            |                              |                                          |             |              | •              |             |            |       |  |  |  |  |
| i*2+j*2+8  |                              | SUPPOR                                   | RTED INT    | EGRITY C     |                | LUE ALG     | ORITHM     |       |  |  |  |  |
| i*2+j*2+9  |                              |                                          |             | (la          | St)            |             |            | (LSB) |  |  |  |  |
| i*2+j*2+10 |                              |                                          | Number      | of support   | ted D-H gr     | oups (k)    |            |       |  |  |  |  |
| i*2+j*2+11 |                              |                                          |             |              |                |             |            |       |  |  |  |  |
| i*2+j*2+12 | SUPPORTED D-H GROUP (first)  |                                          |             |              |                |             |            |       |  |  |  |  |
| i*2+j*2+13 | SUFFORTED D-FI GROUP (IIISL) |                                          |             |              |                |             |            |       |  |  |  |  |
|            |                              |                                          |             |              |                |             |            |       |  |  |  |  |
|            |                              |                                          |             |              |                |             |            |       |  |  |  |  |

| Bit<br>Byte    | 7 | 6                                | 5      | 4       | 3       | 2        | 1 | 0 |  |  |
|----------------|---|----------------------------------|--------|---------|---------|----------|---|---|--|--|
| i*2+j*2+k*2+10 |   |                                  | SLIPPI | ORTED D | H GROUI | P (last) |   |   |  |  |
| i*2+j*2+k*2+11 |   | SUPPORTED D-H GROUP (last) (LSB) |        |         |         |          |   |   |  |  |

A Global Keys Support (GKS) bit set to one specifies that the device server supports a single set of the CbCS master key and the CbCS working keys for the SCSI target device. A Global Keys Support (GKS) bit set to zero specifies that the device server does not support single set of the CbCS master key and the CbCS working keys for the SCSI target device.

A Logical Unit Keys Support (LUKS) bit set to one specifies that the device server supports separate sets of the CbCS master key and the CbCS working keys for each logical unit. A Logical Unit Keys Support (LUKS) bit set to zero specifies that the device server does not support separate sets of the CbCS master key and the CbCS working keys for each logical unit.

A Global Security Method Support (GSMS) bit set to one specifies that the SCSI target device that contains this logical unit supports global security method (i.e., contains a SECURITY PROTOCOL well known logical unit). A Global Security Method Support (GSMS) bit set to zero specifies that the device server requires the security methods to be assigned to each logical unit.

A Logical Unit Security Method Support (LUSMS) bit set to one specifies that the device server supports per-logical unit security method. A Logical Unit Security Method Support (LUSMS) bit set to zero specifies that the device server does not support per-logical unit security method.

The SUPPORTED SECURITY METHOD fields contain coded values of the security methods (see 2.6) supported by the device server. The coded values are specified in Table 22.

The SUPPORTED INTEGRITY CHECK VALUE ALGORITHM fields contain coded values of the algorithm to compute integrity check values supported by the device server (see 2.7). The coded values are specified in 7.7.4.11.1.3 in 06-449r4.

The SUPPORTED DH GROUP attributes contain coded values identifying the supported values in the DH\_GROUP field of Set Master Key, Seed Exchange page (see 7.1.4). The coded values are specified in 7.7.4.11.1.4 in 06-449r4.

## 6.1.5 Attributes CbCS page

(New section in SPC-4: 6.29.3.5)

Table 10 specifies the format of the Attributes CbCS page.

Table 10 - Attributes CbCS page format

| Bit<br>Byte | 7     | 6 | 5                 | 4        | 3            | 2 | 1 | 0     |  |  |
|-------------|-------|---|-------------------|----------|--------------|---|---|-------|--|--|
| 0           | (MSB) |   |                   | PAGE COI | DE (0010h)   |   |   |       |  |  |
| 1           |       |   | PAGE CODE (0010h) |          |              |   |   |       |  |  |
| 2           | (MSB) |   |                   | PAGE LEN | ICTU (p. 2)  |   |   |       |  |  |
| 3           |       |   |                   | FAGE EEI | MGTTT (II-3) |   |   | (LSB) |  |  |
| 4           | (MSB) |   |                   | SECURITY | / METHOD     |   |   |       |  |  |
| 5           |       |   | SECURITY METHOD   |          |              |   |   |       |  |  |

| Bit<br>Byte | 7     | 6 | 5                     | 4         | 3          | 2    | 1 | 0     |  |  |  |  |
|-------------|-------|---|-----------------------|-----------|------------|------|---|-------|--|--|--|--|
| 6           | (MSB) |   | POLICY ACCESS TAG     |           |            |      |   |       |  |  |  |  |
| 9           |       |   |                       |           |            |      |   |       |  |  |  |  |
| 10          |       |   | MACTED KEY IDENTIFIED |           |            |      |   |       |  |  |  |  |
| 17          |       |   | MASTER KEY IDENTIFIER |           |            |      |   |       |  |  |  |  |
| 18          |       |   | WOI                   | RKING KEY | / IDENTIEI | ED 0 |   |       |  |  |  |  |
| 25          |       |   | WOI                   | AKING KET | IDENTIFI   | ENU  |   | (LSB) |  |  |  |  |
|             |       |   |                       |           |            |      |   |       |  |  |  |  |
|             |       |   |                       |           | •          |      |   |       |  |  |  |  |
| 138         |       |   | WOE                   | KING KEY  | IDENTIFIE  | R 15 |   |       |  |  |  |  |
| 145         |       |   |                       | INTO RET  | IDENTII I  |      |   | (LSB) |  |  |  |  |
| 146         | (MSB) |   |                       | CLC       | OCK        |      |   |       |  |  |  |  |
| 151         |       |   |                       | OLC       | JOK        |      |   | (LSB) |  |  |  |  |
| 152         |       |   |                       | Rese      | erved      |      |   |       |  |  |  |  |
| 153         |       |   | SECURITY TOKEN LENGTH |           |            |      |   |       |  |  |  |  |
| 154         |       |   | SECURITY TOKEN        |           |            |      |   |       |  |  |  |  |
| n           |       |   |                       | SECONII   | TOREN      |      |   | (LSB) |  |  |  |  |

If the addressed logical unit is the SECURITY PROTOCOL well-known logical unit:

- a) the SECURITY METHOD field is the security method that shall be assigned by the W-LUN's device manager to a new logical unit within the SCSI target device;
- the POLICY ACCESS TAG field is the initial policy access tag that shall be assigned by the W-LUN's device server to a new logical unit within the SCSI target device;
- c) if the device server does not support global security method (i.e., the GSMS bit is set to zero in the Capabilities CbCS page), then the SECURITY METHOD field is undefined; and
- d) if the device server does not support global keys (i.e., the GKS bit is set to zero in the Capabilities CbCS page), then the MASTER KEY IDENTIFIER field and all the WORKING KEY IDENTIFIER fields should contain FFFF FFFFh

If the addressed logical unit is not the SECURITY PROTOCOL well-known logical unit:

- a) the SECURITY METHOD field is the current security method used for the addressed logical unit;
- b) the POLICY ACCESS TAG field is the current policy access tag assigned to the addressed logical unit;
- c) if the device server does not support per-logical unit security method (i.e., the LUSMS bit is set to zero in the Capabilities CbCS page), then the SECURITY METHOD field is undefined; and
- d) if the device server does not support per-logical unit keys (i.e., the LUKS bit is set to zero in the Capabilities CbCS page), the MASTER KEY IDENTIFIER field and all the WORKING KEY IDENTIFIER fields should contain FFFF FFFFh.

Security methods are described in detail in 2.6.

Secret keys are described in 2.8.

If secret keys are supported for the addressed logical unit, the values of those fields are as follows:

- a) The MASTER KEY IDENTIFIER field shall contain the key identifier value from the most recent successful SECURITY PROTOCOL OUT command specifying the CbCS security protocol and the Set Master Key, Change Master Key page (see 7.1.5). If that command has never been processed, then the MASTER KEY IDENTIFIER field shall contain FFFF FFFEh; and
- b) Each KEY IDENTIFIER field contains the key identifier value from the most recent successful SECURITY PROTOCOL OUT command specifying the CbCS security protocol and the Set Key page, with the KEY VERSION field set to the pertinent key (0-15) (see 7.1.3). If a secret key is invalid (e.g., never set, invalidated by a Set Master Key, Change Master Key page, or invalidated by a Set Key page), the pertinent KEY IDENTIFIER field should contain 0000 0000h.

The CLOCK field shall contain the current time in use by the device server represented as the count of the number of milliseconds elapsed since midnight, 1 January 1970 UT.

[Editor's Note: The clock field may be usable for other purposes. Perhaps it can be moved to a more generic place, e.g. mode page...]

For the CAPKEY security method, the SECURITY TOKEN field (see 1.1.13) contains a value that is unique to the I\_T nexus or I\_T\_L nexus on which the SECURITY PROTOCOL IN command was sent. See 2.6.4.

## 6.1.6 Set Master Key, Seed Exchange CbCS page

(New section in SPC-4: 6.29.3.6)

Table 11 specifies the format of the Set Master Key, Seed Exchange CbCS page.

| Bit<br>Byte | 7     | 6 | 5                 | 4         | 3            | 2 | 1 | 0     |  |  |  |
|-------------|-------|---|-------------------|-----------|--------------|---|---|-------|--|--|--|
| 0           | (MSB) |   | PAGE CODE (0012h) |           |              |   |   |       |  |  |  |
| 1           |       |   |                   | 17102 001 | 32 (001211)  | ' |   | (LSB) |  |  |  |
| 2           | (MSB) |   |                   | PAGE LEN  | ICTU (n. 2)  |   |   |       |  |  |  |
| 3           |       |   |                   | FAGE EEI  | NGTTT (II-3) |   |   | (LSB) |  |  |  |
| 4           |       |   | DH DATA           |           |              |   |   |       |  |  |  |
| n           |       |   | DH DATA           |           |              |   |   |       |  |  |  |

Table 11 - Set Master Key, Seed Exchange CbCS page format

If a SECURITY PROTOCOL IN command specifying Set Master Key, Seed Exchange CbCS page is received and no SECURITY PROTOCOL OUT command specifying Set Master Key, Seed Exchange CbCS page (see 7.1.4) has been completed successfully on the same I\_T\_L nexus during the past ten seconds, the command shall be terminated with a CHECK CONDITION status, the sense key shall be set to ILLEGAL REQUEST, and the additional sense code shall be set to INVALID FIELD IN CDB.

A device server that receives a SECURITY PROTOCOL OUT command specifying Set Master Key, Seed Exchange CbCS page on one I\_T\_L nexus may terminate the command with a CHECK CONDITION status, with the sense key set to ILLEGAL REQUEST, and the additional sense code set

to SYSTEM RESOURCE FAILURE if any of the following command processing is incomplete on a different I T L nexus:

- a) SECURITY PROTOCOL OUT command specifying Set Master Key, Seed Exchange CsCB page (see 7.1.4);
- b) SECURITY PROTOCOL IN command specifying Set Master Key, Seed Exchange CsCB page (see 6.1.6); or
- SECURITY PROTOCOL OUT command specifying Set Master Key, Change Master Key CbCS page (see 7.1.5).

The DH DATA field contains the device server DH\_data computed as follows:

- a) A random number, y, is generated having a value between zero and DH\_prime minus one observing the requirements in RFC 1750; and
- b) The device server DH\_data is equal to DH\_generator modulo DH\_prime.

The DH\_generator and DH\_prime values are identified by the Diffie-Hellman group specified in the DH GROUP field in the most recent SECURITY PROTOCL OUT command specifying the Set Master Key, Seed Exchange page (see 7.1.4) that was received on the same I\_T\_L nexus.

After GOOD status has been returned for SECURITY PROTOCOL OUT command and before the SECURITY PROTOCOL OUT command specifying the Set Master Key, Change Master Key page is processed, the next CbCS authentication master key and next CbCS generation master key shall be computed as described in 2.8.3, using a seed value that is the concatenation of the following:

- 1) DH\_generator<sup>xy</sup> modulo DH\_prime; and
- 2) The whole content of the Device Identification VPD page (83h) returned from the addressed logical unit for the INQUIRY command (see 7.6.3 [spc4r09]).

The value of [DH\_generator<sup>xy</sup> modulo DH\_prime] is computed by the device server using the formula [(DH\_generator<sup>x</sup> modulo DH\_prime)<sup>y</sup> modulo DH\_prime], where [DH\_generator<sup>x</sup> modulo DH\_prime] is the content of the DH DATA field in the last SECURITY PROTOCL OUT command specifying the Set Master Key, Seed Exchange page (see 7.1.4) that was received on the same I\_T\_L nexus.

[Editor's note: Proof for (DH\_generator<sup>x</sup> modulo DH\_prime)<sup>y</sup> modulo DH\_prime = DH\_generator<sup>xy</sup> modulo DH\_prime:

```
Claim: (g^x mod p)^y mod p = g^xy mod p
Proof:
Denote g^x = a*p + b, where a is in integer and 0 <= b < p
1. Thus, g^x mod p = b, and so (g^x mod p)^y mod p = b^y mod p
2. g^xy mod p = (a*p + b)^y mod p. Ppening (a*p + b)^y we get a list of addends in which all addends but one are divisible by p. the only addend which is not divided by p is b^y and so
    g^xy mod p = b^y mod p
]</pre>
```

# 7 Changes in SECURITY PROTOCOL OUT command

[Changes in section 6.30 SECURITY PROTOCOL OUT command] <Unchanged text here> The SECURITY PROTOCOL field (see table 191) specifies which security protocol is being used.

Table 191 — SECURITY PROTOCOL field in SECURITY PROTOCOL OUT command

| Code      | Description                                                     | Reference  |
|-----------|-----------------------------------------------------------------|------------|
| 00h       | Reserved                                                        |            |
| 01h - 06h | Defined by the TCG                                              | 3.1.128    |
| 07h       | CbCS                                                            |            |
| 08h - 1Fh | Reserved                                                        |            |
| 20h       | Tape Data Encryption                                            | SSC-3      |
| 21h - EDh | Reserved                                                        |            |
| EEh       | Authentication in Host Attachments of Transient Storage Devices | IEEE P1667 |
| EFh       | ATA Device Server Password Security                             | TBD        |
| F0h - FFh | Vendor Specific                                                 |            |

## 7.1 CbCS SECURITY PROTOCOL

(New section in SPC-4: 6.30.1)

## 7.1.1 Overview

The SECURITY PROTOCOL OUT command specifying CbCS protocol is used to configure the CbCS secret keys and attributes in the device server.

The command supports CbCS pages that may be sent one at a time. An application client requests to send a CbCS page by using a SECURITY PROTOCOL OUT command with the SECURITY PROTOCOL field set to 07h (CbCS protocol) and the SECURITY PROTOCOL SPECIFIC field set to the CbCS page code requested.

The SECURITY PROTOCOL SPECIFIC field (see Table 12) specifies the type of CbCS page that the application client is sending.

Table 12 - SECURITY PROTOCOL SPECIFIC field values

| Code                             | Description                                                                  | Support | Reference |  |  |  |
|----------------------------------|------------------------------------------------------------------------------|---------|-----------|--|--|--|
| 0000h – 0010h                    | Reserved                                                                     |         |           |  |  |  |
| 0011h                            | Set Attributes CbCS page                                                     | 0       | 7.1.2     |  |  |  |
| 0012h                            | Set Key CbCS page                                                            | М       | 7.1.3     |  |  |  |
| 0013h                            | Set Master Key, Seed Exchange CbCS page                                      | M       | 7.1.4     |  |  |  |
| 0014h                            | Set Master Key, Change Master Key<br>CbCS page                               | M       | 7.1.5     |  |  |  |
| 0015h – FFFFh                    | Reserved                                                                     |         |           |  |  |  |
| Support key:<br>M – Mandatory fo | Support key: M – Mandatory for device servers that support the CbCS protocol |         |           |  |  |  |

| Code         | Description | Support | Reference |
|--------------|-------------|---------|-----------|
| O – Optional |             |         |           |

If the SECURITY PROTOCOL SPECIFIC field is set to a reserved or unsupported value, the device server shall terminate the command with CHECK CONDITION status, with the sense key set to ILLEGAL REQUEST, and the additional sense code set to INVALID FIELD IN CDB.

## 7.1.2 Set attributes CbCS page

(New section in SPC-4: 6.30.1.2)

Table 13 specifies the format of the Set Attributes CbCS page.

Table 13 – Set Attributes CbCS page format

| Bit<br>Byte | 7     | 6 | 5                    | 4         | 3           | 2 | 1 | 0     |  |
|-------------|-------|---|----------------------|-----------|-------------|---|---|-------|--|
| 0           | (MSB) |   | PAGE CODE (0011h)    |           |             |   |   |       |  |
| 1           |       |   |                      | T AGE OOI | JE (001111) |   |   | (LSB) |  |
| 2           | (MSB) |   | PAGE LENGTH (6) (I   |           |             |   |   |       |  |
| 3           |       |   |                      |           |             |   |   |       |  |
| 4           | (MSB) |   | OF OUR TY METUOR     |           |             |   |   |       |  |
| 5           |       |   | SECURITY METHOD (LSI |           |             |   |   | (LSB) |  |
| 6           | (MSB) |   | POLICY ACCESS TAG    |           |             |   |   |       |  |
| 9           |       |   | '                    | POLICY AC | CESS TAC    | 2 |   | (LSB) |  |

The PAGE LENGTH field indicates the number of bytes of parameter data to follow. If the page length value is any value other than 6, the device server shall terminate the command with CHECK CONDITION status, with the sense key set to ILLEGAL REQUEST and the additional sense code set to INVALID FIELD IN PARAMETER LIST.

The SECURITY METHOD field specifies the security method to apply to the addressed logical unit (see 2.6). The SECURITY METHOD field is set to:

- a) the reserved value FFFFh to specify no change shall be made to the current security method;
- b) a value equal to the current security method shall not be considered an error; and
- c) a value that does not match any of the supported security methods reported in the Capabilities CbCS page (see 6.1.4), shall cause the device server to terminate the SECURITY PROTOCOL OUT command with CHECK CONDITION status and set the sense key to ILLEGAL REQUEST and the additional sense code to INVALID FIELD IN PARAMETER DATA.

The list of coded values of security methods is defined in Table 22.

The POLICY ACCESS TAG field specifies a new policy access tag for the addressed logical unit. The value set to 0000 0000h specifies no change shall be made to the current policy access tag value. If the addressed logical unit is the SECURITY PROTOCOL well-known logical unit and the POLICY ACCESS TAG field contains any value other than 0000 0000h, the device server shall terminate the

SECURITY PROTOCOL OUT command with CHECK CONDITION status and set the sense key to ILLEGAL REQUEST and the additional sense code to INVALID FIELD IN PARAMETER DATA.

This command shall be authorized and shall be sent encapsulated by a CbCS encapsulation (see 4).

## 7.1.3 Set Key CbCS page

(New section in SPC-4: 6.30.1.3)

Table 14 specifies the Set Key CbCS page format.

Table 14 - Set Key CbCS page format

| Bit<br>Byte | 7     | 6    | 5                    | 4       | 3        | 2 | 1 | 0     |  |
|-------------|-------|------|----------------------|---------|----------|---|---|-------|--|
| 0           | (MSB) |      | DACE CODE (0010h)    |         |          |   |   |       |  |
| 1           |       |      | PAGE CODE (0012h)    |         |          |   |   |       |  |
| 2           | (MSB) |      | PAGE LENGTH (30) (I  |         |          |   |   |       |  |
| 3           |       |      |                      |         |          |   |   |       |  |
| 4           |       |      | Reserved             |         |          |   |   |       |  |
| 5           |       | Rese | Reserved KEY VERSION |         |          |   |   |       |  |
| 6           | (MSB) |      |                      | KEV IDE | NITIEIED |   |   |       |  |
| 13          |       |      | KEY IDENTIFIER       |         |          |   |   |       |  |
| 14          | (MSB) |      | SEED                 |         |          |   |   |       |  |
| 33          |       |      |                      | 3E      | EU       |   |   | (LSB) |  |

The KEY VERSION field specifies the key version to be updated.

The KEY IDENTIFIER field specifies a unique identifier to be associated with the new secret key. The secret key identifier value shall be associated with the attribute specified in the Attributes CbCS page (see 6.1.5).

The SEED field contains a random number generated from a good source of entropy (e.g., as described in RFC 1750).

The updated secret key value shall be computed as described in 2.8.3.

This command shall be authorized and shall be sent encapsulated with CbCS encapsulation (see 4).

## 7.1.4 Set Master Key, Seed Exchange CbCS page

(New section in SPC-4: 6.30.1.4)

Table 15 specifies the Set Master Key, Seed Exchange CbCS page format.

Table 15 - Set Master Key CbCS page format

| Bit<br>Byte | 7     | 6 | 5 | 4        | 3          | 2 | 1 | 0 |
|-------------|-------|---|---|----------|------------|---|---|---|
| 0           | (MSB) |   |   | PAGE COI | DE (0013h) |   |   |   |

| Bit<br>Byte | 7     | 6 | 5                 | 4        | 3            | 2 | 1 | 0     |  |
|-------------|-------|---|-------------------|----------|--------------|---|---|-------|--|
| 1           |       |   |                   |          |              |   |   |       |  |
| 2           | (MSB) |   |                   | PAGE LEN | ICTU (n. 2)  |   |   |       |  |
| 3           |       |   |                   | FAGE LEN | IGTTT (II-5) |   |   | (LSB) |  |
| 4           | (MSB) |   | DH GROUP          |          |              |   |   |       |  |
| 5           |       |   |                   | DH GI    | HOUP         |   |   | (LSB) |  |
| 6           | (MSB) |   |                   |          | LENGTH       |   |   |       |  |
| 9           |       |   | DH DATA LENGTH (L |          |              |   |   | (LSB) |  |
| 10          |       |   |                   | DH E     | νατα         |   |   |       |  |
| n           |       |   |                   | DHL      | MIA          |   |   |       |  |

A device server that receives a SECURITY PROTOCOL OUT command specifying Set Master Key, Seed Exchange CbCS page on one I\_T\_L nexus may terminate the command with a CHECK CONDITION status, with the sense key set to ILLEGAL REQUEST, and the additional sense code set to SYSTEM RESOURCE FAILURE if any of the following command processing is incomplete on a different I\_T\_L nexus:

- a) SECURITY PROTOCOL OUT command specifying Set Master Key, Seed Exchange CsCB page (see 7.1.4);
- b) SECURITY PROTOCOL IN command specifying Set Master Key, Seed Exchange CsCB page (see 6.1.6); or
- c) SECURITY PROTOCOL OUT command specifying Set Master Key, Change Master Key CsCB page (see 7.1.5).

The DH GROUP field contains the Diffie-Hellman group (see 7.7.4.11.1.4 in 06-449r4) that identifies the DH\_generator value and DH\_prime value to be used in the seed exchange. If the value in the DH GROUP field is not listed in one of the SUPPORTED D-H GROUP fields in the Capabilities CbCS page (see 6.1.4), then the command shall be terminated with CHECK CONDITION status, with the sense key set to ILLEGAL REQUEST, and the additional sense code set to INVALID FIELD IN CDB.

The DH DATA LENGTH field specifies the number of bytes of the DH DATA field.

The DH\_DATA field contains the DH data and is computed as follows:

DH data = DH generator modulo DH prime

#### Where:

X is a value between zero and DH\_prime minus one as defined in RFC

1750;

DH\_generator is defined by the DH GROUP field; and DH\_prime is defined by the DH GROUP field.

## 7.1.5 Set Master Key, Change Master Key CbCS page

(New section in SPC-4: 6.30.1.5)

Table 16 specifies the format of the Set Master Key, Change Master Key CbCS page.

Table 16 - Set Master Key, Change Master Key CbCS page format

| Bit<br>Byte | 7     | 6 | 5                                    | 4          | 3           | 2             | 1  | 0     |  |
|-------------|-------|---|--------------------------------------|------------|-------------|---------------|----|-------|--|
| 0           | (MSB) |   |                                      | PAGE COI   | DE (0014h)  |               |    |       |  |
| 1           |       |   |                                      | 1 AGE GOI  | JE (001411) |               |    | (LSB) |  |
| 2           | (MSB) |   |                                      | DACELEN    | ICTU (5. 2) |               |    |       |  |
| 3           |       |   |                                      | PAGE LEN   | NGTH (II-3) |               |    | (LSB) |  |
| 4           | (MSB) |   |                                      | KEV IDE    | NTIEIED     |               |    |       |  |
| 11          |       |   | KEY IDENTIFIER                       |            |             |               |    |       |  |
| 6           | (MSB) | , | APPLICATION CLIENT DATA LENGTH (k-9) |            |             |               |    |       |  |
| 9           |       | , | APPLICAT                             | ION CLIEN  | IDAIALE     | ING ITT (K-S  | ") | (LSB) |  |
| 10          |       |   | ADDI                                 | ICATION C  | LIENT DU    | DATA          |    |       |  |
| k           |       |   | APPL                                 | LICATION C | LIENI DH    | DATA          |    |       |  |
| k+1         | (MSB) |   | DEVICE SERVER DATA LENGTH (n-(k+4))  |            |             |               |    |       |  |
| k+4         |       |   |                                      |            |             |               |    |       |  |
| k+5         |       |   | DEVICE SERVER DH DATA                |            |             |               |    |       |  |
| n           |       |   |                                      | VICE SEN   |             | 11 <i>1</i> 1 |    |       |  |

If a SECURITY PROTOCOL OUT command specifying Set Master Key, Change Master Key CbCS page is received and no SECURITY PROTOCOL IN command specifying Set Master Key, Seed Exchange CbCS page has been completed successfully on the same I\_T\_L nexus during the past ten seconds, the command shall be terminated with a CHECK CONDITION status, the sense key shall be set to ILLEGAL REQUEST, and the additional sense code shall be set to INVALID FIELD IN CDB.

A device server that receives a SECURITY PROTOCOL OUT command specifying Set Master Key, Change master Key CbCS page on one I\_T\_L nexus may terminate the command with a CHECK CONDITION status, with the sense key set to ILLEGAL REQUEST, and the additional sense code set to SYSTEM RESOURCE FAILURE if any of the following command processing is incomplete on a different I\_T\_L nexus:

- a) SECURITY PROTOCOL OUT command specifying Set Master Key, Seed Exchange CsCB page (see 7.1.4);
- b) SECURITY PROTOCOL IN command specifying Set Master Key, Seed Exchange CsCB page (see 6.1.6); or
- c) SECURITY PROTOCOL OUT command specifying Set Master Key, Change Master Key CsCB page (see 7.1.5).

The KEY IDENTIFIER field specifies a unique identifier to be associated with the new CbCS master key. The secret key identifier value shall be placed into the MASTER KEY IDENTIFIER field in the Attributes CbCS page (see 6.1.5) before the command completes.

Table 17 specifies special secret key identifiers that shall not be used when setting secret keys. Any value not listed in the table is permitted for use by the application client when setting secret keys.

Table 17 – Special secret key identifiers

| Value      | Description                                                |
|------------|------------------------------------------------------------|
| 0000 0000h | A secret key that was never set or was invalidated         |
| FFFF FFFEh | An initial secret key set by the device server             |
| FFFF FFFFh | Pertinent secret key is not supported by the device server |

If the value of the KEY IDENTIFIER field contains a value that is listed in Table 17, then the command shall be terminated with CHECK CONDITION status, with the sense key set to ILLEGAL REQUEST, and the additional sense code set to INVALID FIELD IN PARAMETER LIST.

The APPLICATION CLIENT DATA LENGTH field specifies the number of bytes that follow in the APPLICATION CLIENT DH DATA field.

The APPLICATION CLIENT DH\_DATA field contains the DH\_data from the last SECURITY PROTOCOL OUT command specifying CbCS Set Master Key, Seed Exchange CbCS page on the same I\_T\_L nexus on which this command was received.

The DEVICE SERVER DATA LENGTH field contains the length in bytes of the DEVICE SERVER DH DATA field.

The DEVICE SERVER DH DATA field contains the device server DH\_data from the last SECURITY PROTOCOL IN command specifying Set Master Key, Seed Exchange CbCS page on the same I\_T\_L nexus on which this command was received.

If the content of the APPLICATION CLIENT DATA LENGTH field of the SECURITY PROTOCOL OUT commands Set Master Key, Seed Exchange CbCS page does not match the content of the:

- a) DH DATA LENGTH field in a SECURITY PROTOCOL OUT Set Master Key, Seed Exchange CbCS page that was processed on this I\_T\_L nexus since a I\_T nexus loss event, logical unit reset event, or reset event (see SAM-4);
- b) DH DATA field in a SECURITY PROTOCOL OUT Set Master Key, Seed Exchange CbCS page that was processed on this I\_T\_L nexus since a I\_T nexus loss event, logical unit reset event, or reset event;
- c) PAGE LENGTH field in a SECURITY PROTOCOL IN Set Master Key, Seed Exchange CbCS page that was processed on this I\_T\_L nexus since a I\_T nexus loss event, logical unit reset event, or reset event; or
- d) DH DATA field in a SECURITY PROTOCOL IN Set Master Key, Seed Exchange CbCS page that was processed on this I\_T\_L nexus since a I\_T nexus loss event, logical unit reset event, or reset event.

then the command shall be terminated with CHECK CONDITION status, with the sense key set to ILLEGAL REQUEST, and the additional sense code set to INVALID FIELD IN PARAMETER LIST.

On successful completion of a SECURITY PROTOCOL OUT command specifying the CbCS protocol and the Set Master Key, Change Master Key CbCS page, the device server shall:

- a) Replace the CbCS authentication master key with the next CbCS authentication master key computed after the return of GOOD status for the most recent SECURITY PROTOCOL IN command specifying the CbCS protocol and the Set Master Key, Seed Exchange CbCS page (see 6.1.6);
- b) Replace the CbCS generation master key with the next CbCS generation master key computed after the return of GOOD status for the most recent SECURITY PROTOCOL IN

command specifying the CbCS protocol and the Set Master Key, Seed Exchange CbCS page; and

c) Invalidate all the CbCS working keys on the logical unit.

For every secret key that is invalidated by this command, the associated key identifier attribute shall have its attribute set to zero.

The next CbCS authentication master key computed after the return of GOOD status for the most recent SECURITY PROTOCOL IN command specifying the CbCS protocol and the Set Master Key, Seed Exchange CbCS page (see 6.1.6) shall be used to compute the capability key for this command.

## 8 RECEIVE CREDENTIAL command

[A new sub-section in section 6 of SPC-4]

The RECEIVE CREDENTIAL command (see Table 18) allows the application client to receive a CbCS credential for use in the CbCS encapsulation (see 4).

| Bit<br>Byte | 7                           | 6                    | 5                       | 4           | 3            | 2   | 1 | 0     |  |  |
|-------------|-----------------------------|----------------------|-------------------------|-------------|--------------|-----|---|-------|--|--|
| 0           |                             | OPERATION CODE (7Fh) |                         |             |              |     |   |       |  |  |
| 1           |                             | CONTROL              |                         |             |              |     |   |       |  |  |
| 2           |                             |                      |                         | Rese        | nved         |     |   |       |  |  |
| 6           |                             |                      | Reserved                |             |              |     |   |       |  |  |
| 7           | ADDITIONAL CDB LENGTH (n-7) |                      |                         |             |              |     |   |       |  |  |
| 8           | (MSB)                       |                      | SERVICE ACTION (1800h)  |             |              |     |   |       |  |  |
| 9           |                             |                      | SE                      | ENVICE AC   | 11011 (1800  | лт) |   | (LSB) |  |  |
| 10          | (MSB)                       |                      | ,                       |             | NI ENGTI     | _   |   |       |  |  |
| 11          |                             |                      | ALLOCATION LENGTH (LSB) |             |              |     |   | (LSB) |  |  |
| 12          |                             |                      |                         | Docionation | n descriptor |     |   |       |  |  |
| n           |                             |                      | Designation descriptor  |             |              |     |   |       |  |  |

Table 18 - RECEIVE CREDENTIAL CDB format

If a RECEIVE CREDENTIAL command is received before a SECURITY PROTOCOL IN command has completed successfully on the same I\_T\_L nexus as the RECEIVE CREDENTIAL command was received with the following field settings:

- a) SECURITY PROTOCOL field set to xxh (i.e., IKEv2-SCSI); and
- b) the SECURITY PROTOCOL SPECIFIC field set to 0103h (i.e., Authentication step),

or if before a SECURITY PROTOCOL IN command has completed successfully on the same I\_T\_L nexus as the RECEIVE CREDENTIAL command was received with the following field settings:

- a) SECURITY PROTOCOL field set to xxh (i.e., IKEv2-SCSI);
- b) the SECURITY PROTOCOL SPECIFIC field set to 0102h (i.e., Key Exchange step); and

c) the SCSI Cryptographic Algorithms payload contains a cryptographic algorithm descriptor of type Encryption Algorithm (ENCR) (i.e., ALGORITHM TYPE 01h) and identifier other than ENCR NULL (i.e., ALGORITHM IDENTIFIER other than 0000 000Bh).

then the command shall be terminated with a CHECK CONDITION status, the sense key set to NOT READY, and the additional sense code set to LOGICAL UNIT NOT READY, INITIALIZING COMMAND REQUIRED.

[Editor's: note: The above paragraph is based on 06-449r4 and depends on it. Basically it asserts that a successful authenticated and encrypted SA has been created.]

The ALLOCATION LENGTH field is defined in 4.3.4.6 [spc4r09].

The format of the Designation descriptor field is defined in Table 338 [spc4r09]. The size of the Designation descriptor shall not exceed 24 bytes.

[Editor's note: The ESC proposal defines fixed size encapsulations, so the Capability size must fixed. Therefore, we have to put an upper bound on the designation descriptor length. 24 bytes allows for NAA-16 and for SCSI name string format using 16 byte length names concatenated to "naa."]

## 8.1 RECEIVE CREDENTIAL parameter data

The RECEIVE CREDENTIAL parameter data is defined in Table 19.

Bit 7 6 5 3 2 0 Byte CRED 0 Reserved **CREDENTIAL FORMAT (1h) PRSNT** 1 Reserved 2 (MSB) CREDENTIAL LENGTH (n-3) 3 (LSB) 4 (MSB) **CAPABILITY LENGTH (k-5)** 5 (LSB) 6 CbCS capability descriptor k k+1 (MSB) INTEGRITY CHECK VALUE LENGTH (n-(k+4)) k+4 (LSB) k+5 INTEGRITY CHECK VALUE n

Table 19 - Credential format

If the Credential Present (CRED PRSNT) bit is set to zero, no CbCS credential shall be returned, and the rest of the parameter data is undefined. If the Credential Present (CRED PRSNT) bit is set to one, a CbCS credential is returned in the parameter data.

The CREDENTIAL FORMAT field specifies the format of the CbCS credential. It shall be set to 1h.

[Editor's note: The intention of this field is to allow for future expansion of the standard to include multiple credential formats. The rest of the fields will depend on the value of this field. However, since

it is currently the only format, we define the rest of the fields in the general credential form and not in a format-specific form.]

The CREDENTIAL LENGTH field indicates the length in bytes of the rest of the data (i.e. the CbCS credential) that follows.

The CAPABILITY LENGTH specifies the length in bytes of the CbCS capability descriptor field.

The format of the CbCS capability descriptor is defined in 8.1.1.

INTEGRITY CHECK VALUE LENGTH specifies the length of the INTEGRITY CHECK VALUE field.

The INTEGRITY CHECK VALUE field contains a value that the application client shall use for preparing CbCS credentials (see 2.7.2).

## 8.1.1 CbCS capability format

The format of the CbCS capability descriptor is defined in Table 20.

Table 20 - Capability descriptor format

| Bit<br>Byte | 7     | 6               | 5                          | 4           | 3            | 2        | 1     | 0     |  |
|-------------|-------|-----------------|----------------------------|-------------|--------------|----------|-------|-------|--|
| 0           | CA    | APABILITY       | FORMAT (                   | 1h)         |              | KEY VE   | RSION |       |  |
| 1           |       | SECURITY METHOD |                            |             |              |          |       |       |  |
| 2           | (MSB) |                 | INTECDIT                   | TY CHECK    | VALUE AL     | CODITUM  |       |       |  |
| 5           |       |                 | INTEGRIT                   | T CHLOR     | VALUE AL     | GOHITTIM |       | (LSB) |  |
| 6           | (MSB) |                 | CAR                        | NDII ITV EV | DIDATION     | TIME     |       |       |  |
| 11          |       |                 | CAPABILITY EXPIRATION TIME |             |              |          |       | (LSB) |  |
| 12          |       | AUDIT           |                            |             |              |          |       |       |  |
| 31          |       |                 |                            | AO          |              |          |       |       |  |
| 32          |       |                 | DEDMI                      | SSIONS BI   | T MASK de    | ecriptor |       |       |  |
| 35          |       |                 | I LITTORI                  | OOIONO DI   | T WASK GE    | Scriptor |       |       |  |
| 36          | (MSB) |                 | POLICY ACCESS TAG          |             |              |          |       |       |  |
| 39          |       |                 |                            | OLIOT AC    | OLOG TAC     | 4        |       | (LSB) |  |
| 40          |       |                 |                            | Designation | n descriptor |          |       |       |  |
| 63          |       |                 |                            | Designation | ruescriptor  |          |       |       |  |

The CAPABILITY FORMAT field (see Table 21) specifies the format of the CbCS capability. The CbCS capability format may also be the CbCS credential format. This standard only supports the CAPABILITY FORMAT field being set to 1h (i.e., the format defined by this standard).

Table 21 – Capability format field

| Code | Description |
|------|-------------|
| 0h   | Reserved    |

| 1h      | The format defined by this standard |  |
|---------|-------------------------------------|--|
| 2h - Fh | Reserved                            |  |

If the CAPABILITY FORMAT field contains any value other than the ones defined in Table 21, then this command shall be terminated with a CHECK CONDITION status, with the sense key set to ILLEGAL REQUEST, and the additional sense code set to INVALID FIELD IN CDB.

The KEY VERSION field specifies which secret key, from the set of CbCS working keys, is being used to compute the integrity check value.

The SECURITY METHOD field should be set a valid CbCS security method (see Table 22). The CbCS security methods are described in detail in 2.6.

| Code          | Security Method | Description                                |
|---------------|-----------------|--------------------------------------------|
| 0000h         | BASIC           | No security (see 2.6.3)                    |
| 0001h         | CAPKEY          | Integrity of CbCS capabilities (see 2.6.4) |
| 0002h – 0FFFh | Reserved        |                                            |
| 1000h – FFFEh | Vendor specific |                                            |
| FFFFh         | Reserved        |                                            |

Table 22 – The CbCS Security methods

The INTEGRITY CHECK VALUE ALGORITHM field specifies the algorithm used to compute the integrity check value for this CbCS capability (see 2.7). It shall be set to a value defined in Table K4 in 06-449r4.

The CAPABILITY EXPIRATION TIME field specifies expiration time of the CbCS capability. The time is the number of milliseconds that have elapsed since midnight, 1 January 1970 UT. If the CAPABILITY EXPIRATION TIME field is non-zero and is less than the current time set in the device server when processing the command, the command shall be terminated with a CHECK CONDITION status, the sense key set to ILLEGAL REQUEST, and the additional sense code set to INVALID FIELD IN CDB.

If the CAPABILITY EXPIRATION TIME field contains zero, the capability has no expiration time.

The AUDIT field contains a vendor specific value.

The PERMISSIONS BIT MASK descriptor (see Table 23) specifies the permissions allowed by this CbCS capability. More than one permissions bit may be set. The device server shall verify that the bits applicable to the encapsulated command are all set to one in the PERMISSIONS BIT MASK descriptor before performing the encapsulated SCSI command. Every bit corresponds to a command function (Error! Reference source not found.).

The association of command functions to SCSI commands is defined in 2.9.1 for commands defined in this standard. Associations for specific command sets are defined in the specific command set standards.

In Table 23 byte 0 and byte 1 specify the command functions for all SCSI commands. In Table 23 byte 2 and byte 3 may be used by a device type specific command set standard to specify command functions unique to the device type. Other command set standards shall not override the definition of Table 23 byte 0 and byte 1 as defined in this standard. The associations between the command

functions specified in the permissions bit mask descriptor and SCSI commands defined in this standard are specified in 2.9.1.

Table 23 – PERMISSIONS BIT MASK descriptor

| Bit<br>Byte | 7                          | 6                            | 5            | 4             | 3           | 2     | 1    | 0     |
|-------------|----------------------------|------------------------------|--------------|---------------|-------------|-------|------|-------|
| 0           | DATA<br>READ               | DATA<br>WRITE                | ATTR<br>READ | ATTR<br>WRITE | SEC<br>MGMT | RESRV | Rese | erved |
| 1           | Reserved                   |                              |              |               |             |       |      |       |
| 2           | For doving type appairings |                              |              |               |             |       |      |       |
| 3           |                            | For device type specific use |              |               |             |       |      |       |

A DATA READ bit set to zero indicates the encapsulated SCSI command has no read permission. A DATA READ bit set to one indicates the encapsulated SCSI command has read permission.

A DATA WRITE bit set to zero indicates the encapsulated SCSI command has no write permission. A DATA WRITE bit set to one indicates the encapsulated SCSI command has write permission.

An attribute read (ATTR READ) bit set to zero indicates the encapsulated SCSI command has no attribute read permission. A ATTR READ bit set to one indicates the encapsulated SCSI command has attribute read permission.

An attribute write (ATTR WRITE) bit set to zero indicates the encapsulated SCSI command has no attribute write permission. A ATTR WRITE bit set to one indicates the encapsulated SCSI command has attribute write permission.

A security management (SEC MGMT) bit set to zero indicates the encapsulated SCSI command has no security management permission. A SEC MGMT bit set to one indicates the encapsulated SCSI command has security management permission.

A reservation (RESRV) bit set to zero indicates the encapsulated SCSI command has no persistent reservation permission. A SEC MGMT bit set to one indicates the encapsulated SCSI command has persistent reservation permission.

If the POLICY ACCESS TAG field contains a value other than zero, the policy access tag attribute of the logical unit (see 6.1.5) is compared to the POLICY ACCESS TAG field contents as part of verifying the capability. If the POLICY ACCESS TAG field contains zero, then no comparison is made to the policy access tag attribute of the logical unit. The CbCS management application client changes the policy access tag to prevent unsafe or temporarily undesirable accesses to a logical unit (see **Error! Reference source not found.**).

If the non-zero value in the CDB POLICY ACCESS TAG field is not identical to the value in the policy access tag attribute of the logical unit (see 6.1.5), then the command shall be terminated with a CHECK CONDITION status, the sense key shall be set to ILLEGAL REQUEST, and the additional sense code shall be set to INVALID FIELD IN CDB.

The format of the Designation descriptor field is defined in Table 338 [spc4r09]. The size of the Designation descriptor shall not exceed 24 bytes.

[Editor's note: The ESC proposal defines fixed size encapsulations, so the Capability size must fixed. Therefore, we have to put an upper bound on the designation descriptor length. 24 bytes allows for NAA-16 and for SCSI name string format using 16 byte length names concatenated to "naa."]

## 9 PERFORM TASK MANAGEMENT FUNCTION command

[A new sub-section in section 6 of SPC-4]

(GP - This is a radical change in the way TMFs are sent to SCSI devices)

The PERFORM TASK MANAGEMENT FUNCTION command (see Table 24) allows a SAM-4 task management function (e.g., ABORT TASK) to be processed.

If this command is received and the CbCS bit in the extended inquiry data is set to zero for the logical unit, then the command shall be terminated with a CHECK CONDITION status, with the sense key set to ILLEGAL REQUEST, and the additional sense code set to INVALID COMMAND OPERATION CODE.

 Bit Byte
 7
 6
 5
 4
 3
 2
 1
 0

 0
 OPERATION CODE (XXh)

 1
 TASK MANAGEMENT FUNCTION

**TASK TAG** 

Table~24-PERFORM~TASK~MANAGEMENT~FUNCTION~command~format

The TASK MANAGEMENT FUNCTION field (see Table 25) specifies the SAM-4 task management function to be processed.

| Value | SAM-4 Task Management Function | Task Tag<br>Specified |
|-------|--------------------------------|-----------------------|
| 01h   | ABORT TASK                     | Yes                   |
| 02h   | ABORT TASK SET                 | No                    |
| 04h   | CLEAR TASK SET                 | No                    |
| 08h   | LOGICAL UNIT RESET             | No                    |
| 40h   | CLEAR ACA                      | No                    |
| 80h   | QUERY TASK                     | Yes                   |

Table 25 - Task management function values

The format of the task tag is specified in the applicable SCSI transport protocol standard and the length of the task tag may be less than eight bytes. Any bytes between the end of the task tag and the end of the TASK TAG field shall be ignored (e.g., a two-byte task tag occupies the first two bytes of the TASK TAG field and the remaining six bytes are ignored).

# 10 Misc. changes

2

9

# 10.1 Change in C.3.5 Variable length CDB service action codes

The variable length CDB service action codes assigned by this standard are shown in table C.8.

| Service Action<br>Code | Description        |
|------------------------|--------------------|
| 1800h                  | RECEIVE CREDENTIAL |
| 1801h – 1FFFh          | Reserved           |

# 10.2 Change in Table 48 — Commands for all device types

In section 6.1, add the RECEIVE CREDENTIAL command to table 48.

## 11 References

- [ObsSec05] Michael Factor, David Nagle, Dalit Naor, Erik Riedel, and Julian Satran. The OSD Security Protocol, September 2005. <a href="http://ieeeia.org/sisw/2005/PreProceedings/04.pdf">http://ieeeia.org/sisw/2005/PreProceedings/04.pdf</a>
- [OSD04] R. O. Weber. SCSI Object-Based Storage Device Commands 2 (OSD-2), Date: 2004/10/04, Rev: 00. InterNational Committee for Information Technology Standards (formerly NCITS), October 2004. <a href="http://www.t10.org/drafts.htm">http://www.t10.org/drafts.htm</a>.
- [BCK96] M. Bellare, R. Canetti, and H. Krawczyk. Message authentication using hash functions: The hmac construction. RSA Laboratories' Crypto-Bytes, 2(1), Spring 1996.
- [FIPS180-02] Federal Information Processing Standards Publication 180-2: SECURE HASH STANDARD.

Date: August 1, 2002.

http://csrc.nist.gov/publications/fips/fips180-2/fips180-2.pdf

[FIPS198-02] Federal Information Processing Standards Publication 198: The Keyed-Hash Message Authentication Code (HMAC).

Date: March 6, 2002.

http://csrc.nist.gov/publications/fips/fips198/fips-198a.pdf

- [HKN05] Shai Halevi, Paul A. Karger and Dalit Naor. Enforcing confinement in distributed storage and a cryptographic model for access control, 2005. Cryptology ePrint Archive: Report 2005/169.
- [ACF+02] Alain Azagury, Ran Canetti, Michael Factor, Shai Halevi, Ealan Henis, Dalit Naor, Noam Rinetzky, Ohad Rodeh, and Julian Satran. A two layered approach for securing an object store network. In Proceedings of the First International IEEE Security in Storage Workshop, pages 10–23, Greenbelt, MD, 11 December 2002.